# Trip report to RADC

 $\begin{array}{ccc} \bullet & \bullet & \bullet \end{array}$ 

This is a polished version of my raw notes,

# Trip report to RADC

 $\epsilon$ 

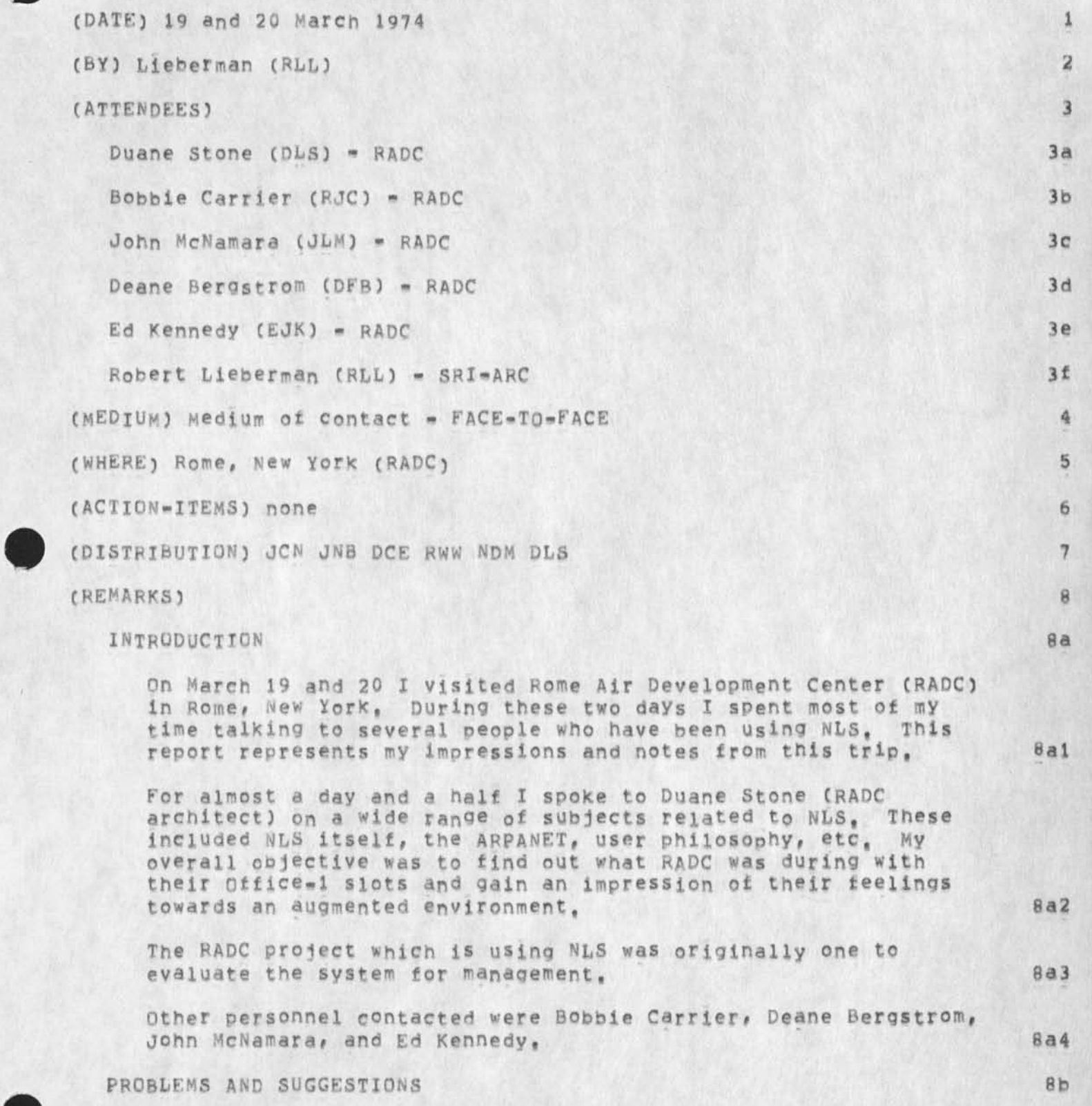

An outstanding feature of all of my conversations with RADC people is the lack of any real complaints about the NLS system itself. This could be due to several reasons. First, they are preoccuppied with the terminal and TIP problems; second, they are possibly only using a limited part Of the system, thus are not ready to offer suggestions or confident to make helpful complaints; third, NLS is a "wonderful" system, 8b1

## Terminals 8b2

Among the problems mentioned were the lack of display terminals, the small screen of the IMLACs, the unreliability of the TI and Execuports, and the need for cheap display devices (about the cost of a TI), Another request was for user oriented keyboards, specifically, the touch, spacing, placement of keys, and selection of Keys (character set on the keyboard), These complaints were mostly from the typists and, in fact, dominated their thoughts when asked to discuss NL&, However, it was admitted that one could eventually adjust and find happiness with the new touch, keyboard, etc. Only the reliability problem is a persistent one, 8b2a

Holmes Tycom Inc, is making terminals for RADC? typewriter-like plus blackbox to Print high quality output. It will include special automated LF+CR and full ASCII character set. 8b2ai

The mouse and Keyset were mentioned by the few who used the IMLACS, 8b2b

The mouse got very good marks for being a very effective method to address textual material. The keyset was<br>completely unused by the RADC personnel. The completely unused by the RADC personnel, difficulties with network or TIP delays compensated for the better interaction of the keyset; for this reason and because it represented a learning exercise, the keyset was considered either unusable or ineffective, 8b2b1

It just did not improve (in their estimation) the interaction between man and machine, 8b2b2

The implications for ARC are clear? it might behoove us to find more reliable terminals so that the users can be spared the agony of finding good ones and, what is more important, so that unreliable terminals do not cause the downfall of NLS at any particular site.  $8b2c$ 

The TIP and ARPANET 8b3

# Trip report to RADC

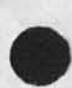

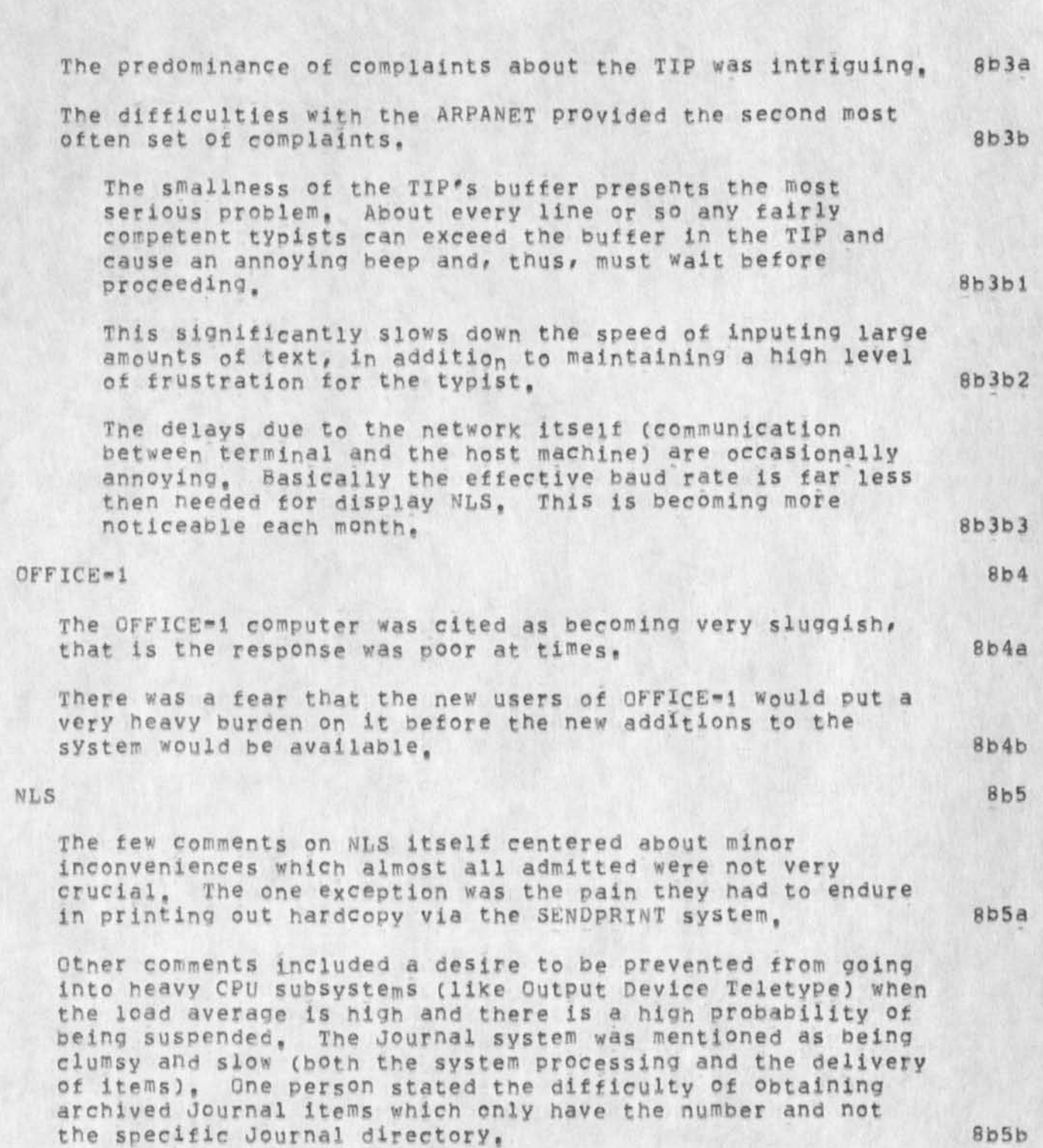

Also, for these heavy Processing Jobs, it would be nice to let them execute but be able to continue on something else, **8b5c** 

Trip report to RADC

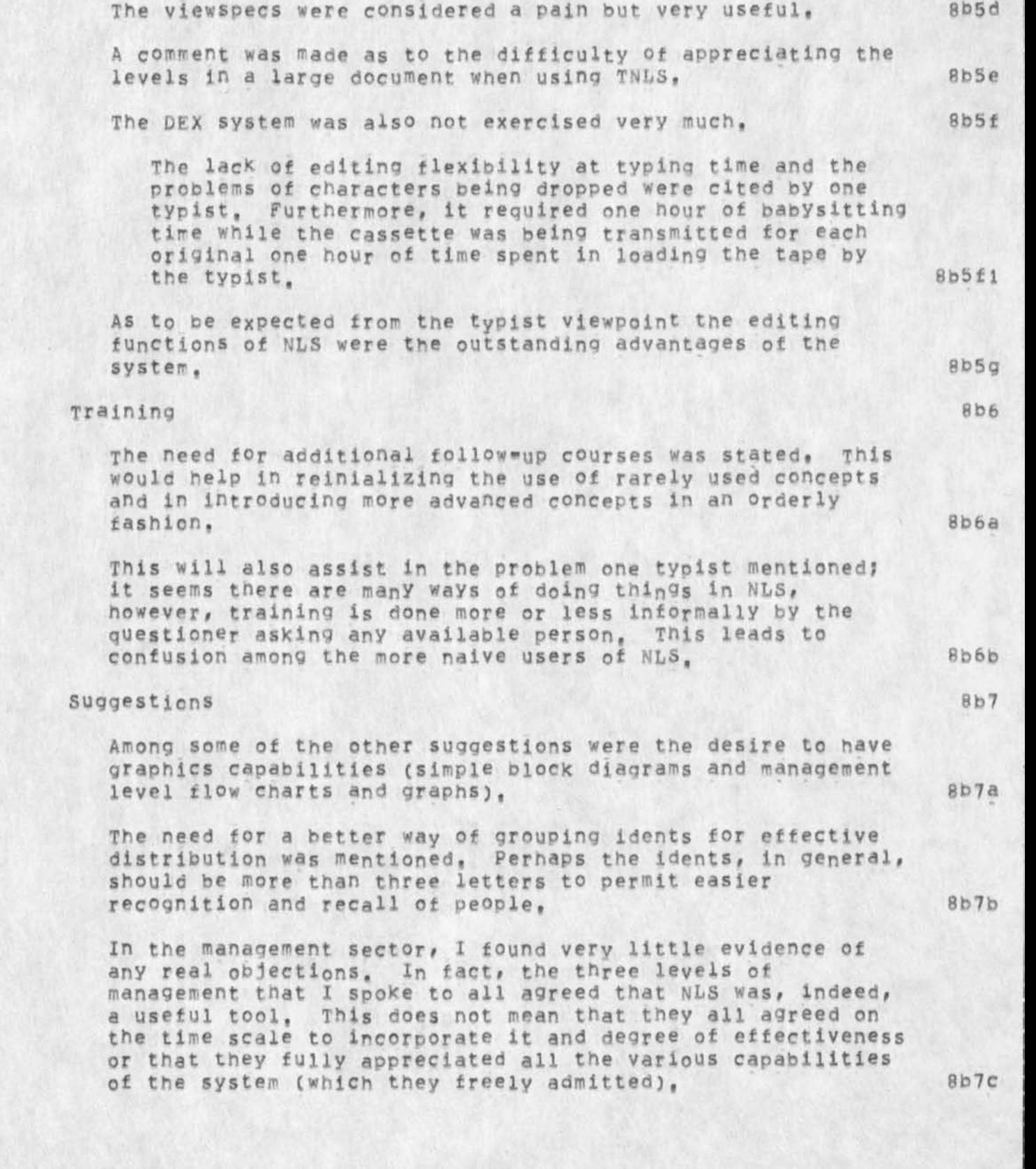

Trip report to RADC

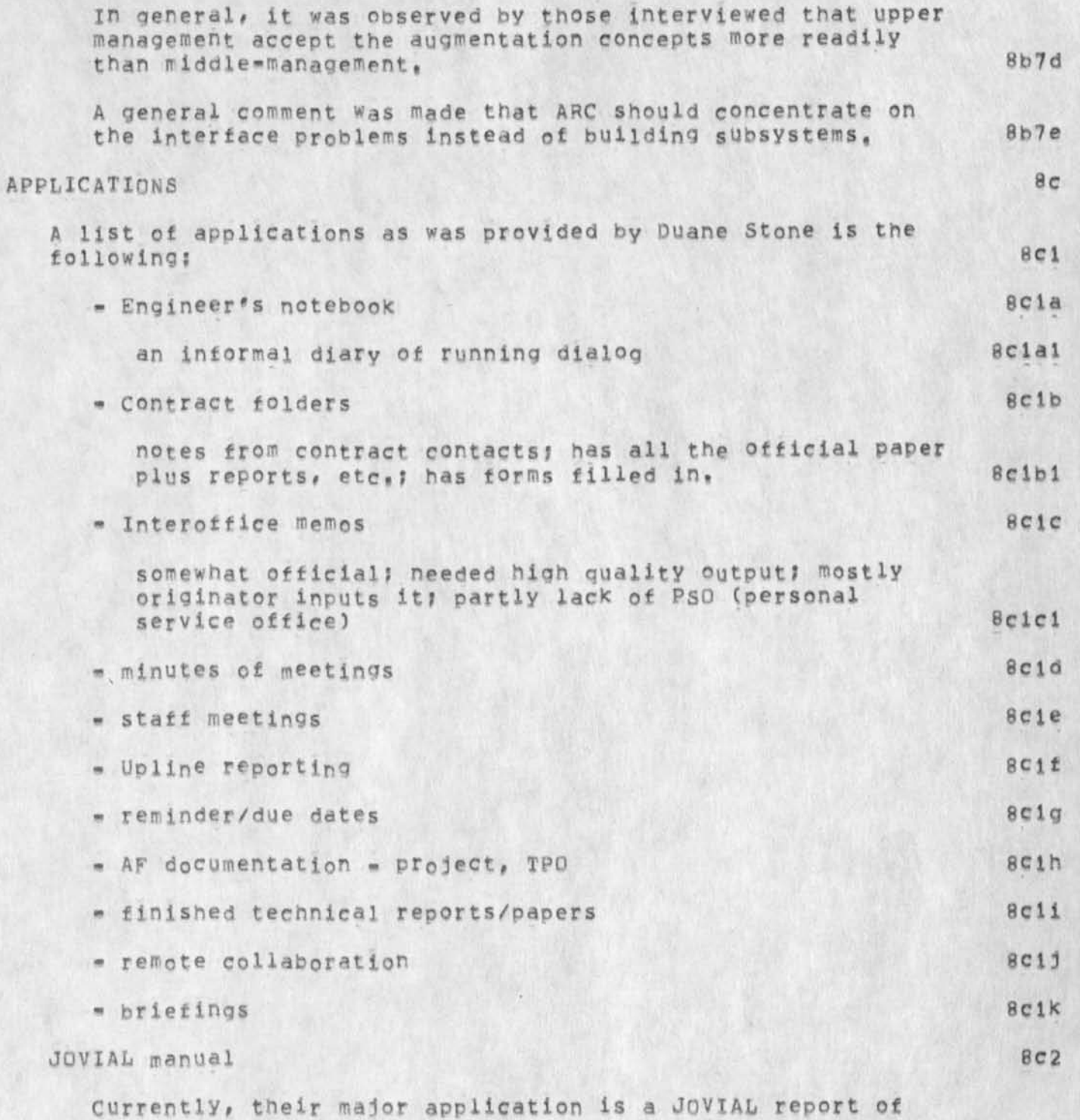

over 530 panes, DUane Stone's group has been given the go ahead for a brief period to do as <sub>m</sub>uch as possible in

Trip report to RADC

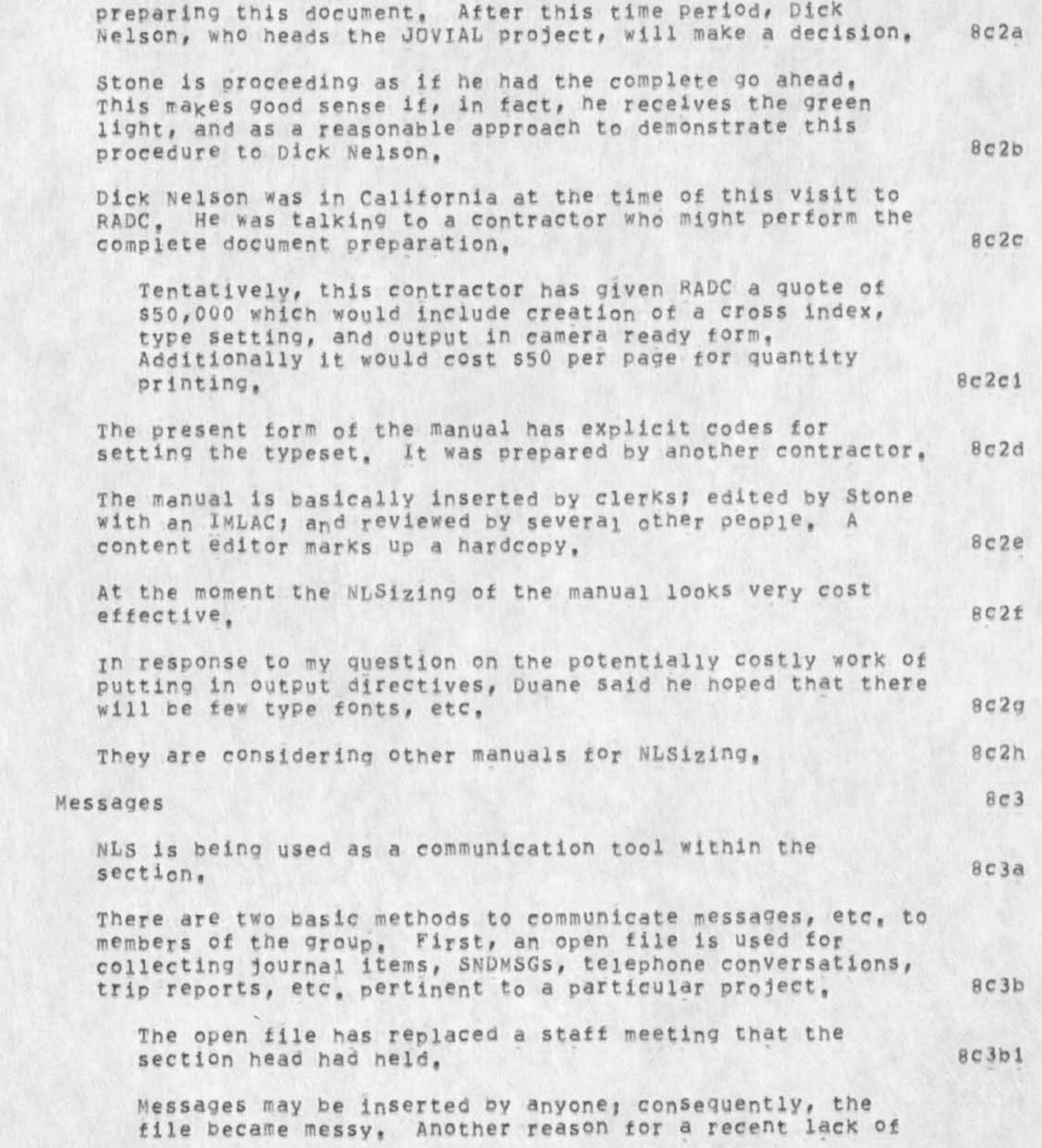

#### Trip report to BADC

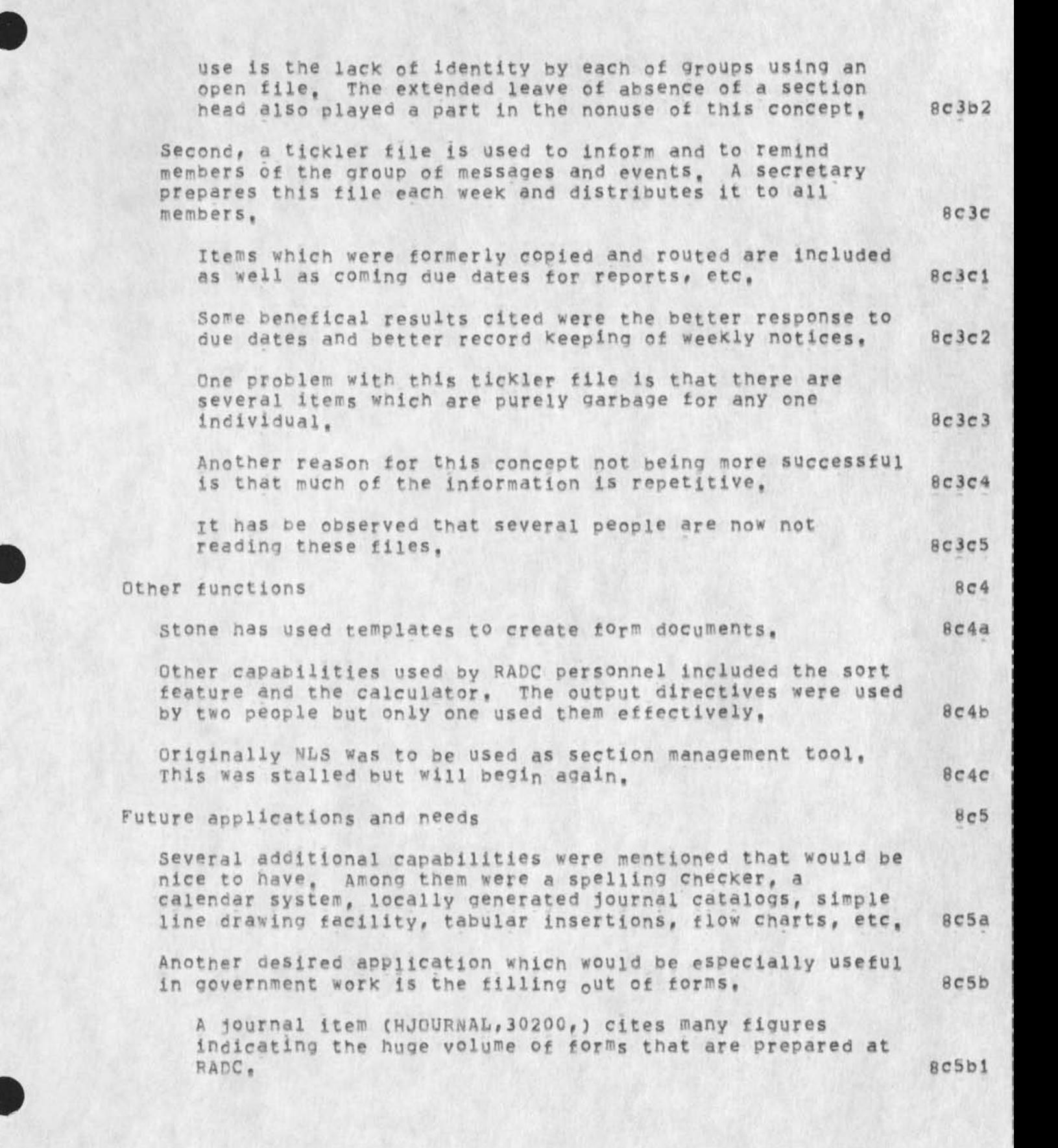

Trip report to RAPC

Currently, only templates are used. Also, an attempt to have the travel forms automated with NLS is under way, 8c5b2 For the calculator, some facility to add all the numbers in a particular column would be quite useful, 8C5C Two individuals indicated a desire to have the design part of *w kv CC S* augmented with NLS, Since the various sites working on WWMCCS are diverse geographically, they could benefit from such a system. 8c5d It was indicated that the future of NLS at RADC is bright and will be used in an ever expanding way, 8c5e There is hope that the full Section will be using NLS as a communication medium (messages, forms, memos, reports, etc,), initially the branch is undergoing augmentation, Bcbel Eventually it is hoped that all the administrators at FADC Will be using NLS for communication, Further in the future, there is a desire to have the action officers at the Pentagon form an NLS community, 8c5e2 Other comments mentioned were that a computer based system for retrieving documents would be better than the manual filing systems currently used, There would be a better probability of finding what you wanted, Also, an online system such as NLS is very nice for redistributing documents. 8c5f The availability of several sections of a document being reviewed or edited concurrently is a very Valuable feature of NLS, Large reports that eventually nave many "final versions" would be greatly aided, 8c5g Another ciass of documents which w0uld benefit from NLS is the cyclic documentation which Is constantly being referred to and updated, 8c5h In response to a question on microfiche/film, Stone thought it would not be profitable to add microfilm capability to NLs since one cannot do anything with it (edit or move it) and there are no decent readers around at the current time, Furthermore, the cost of discs are coming down so that maintaining digital data will not be very expensive in the future, 8c51 Additionally, since there are so many articles, one would

8

be more successful to filter this information before

# Trip report to RADC

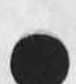

 $\mathcal{N}_{\mathrm{eff}}$ 

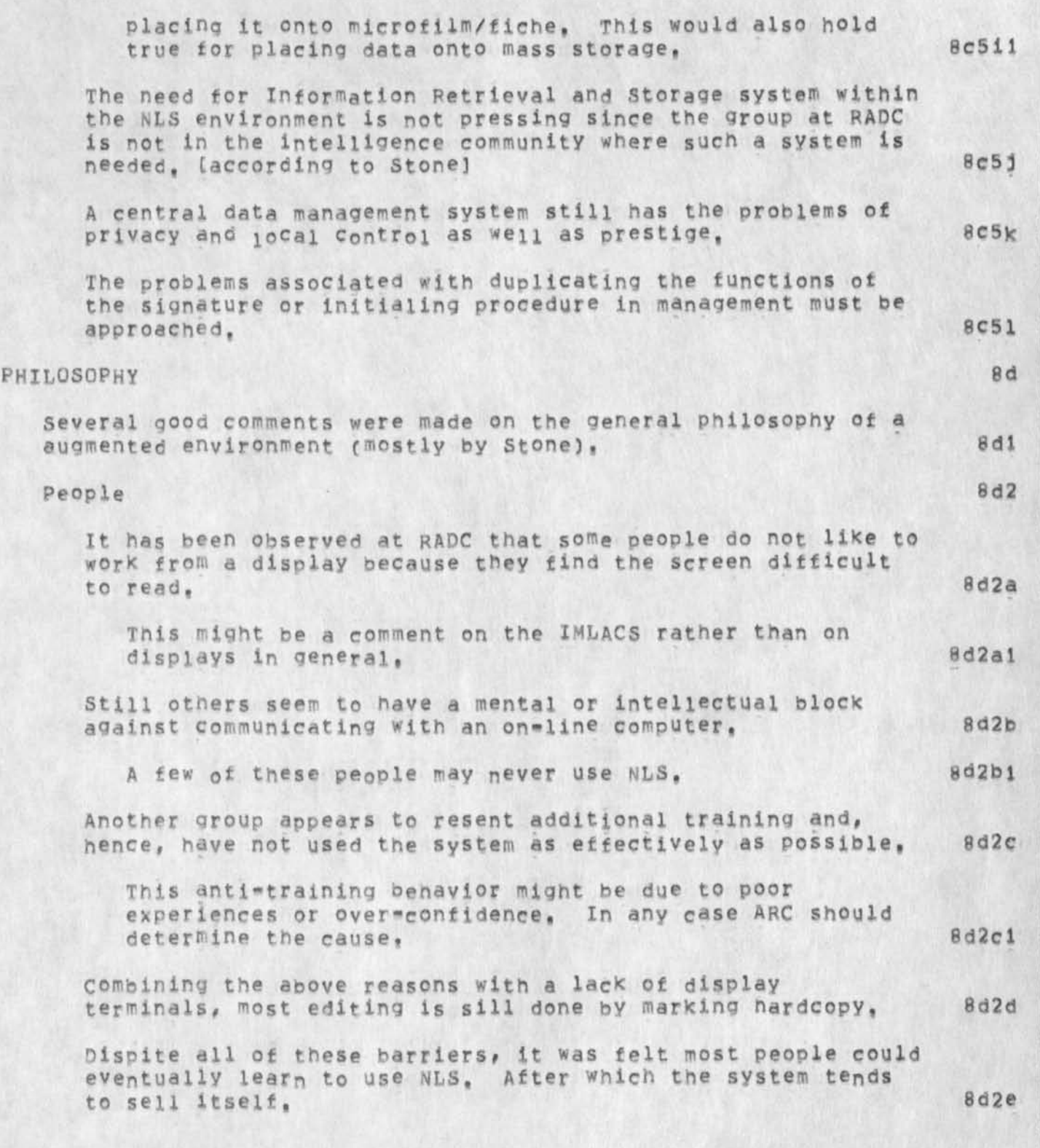

Trip report to RADC

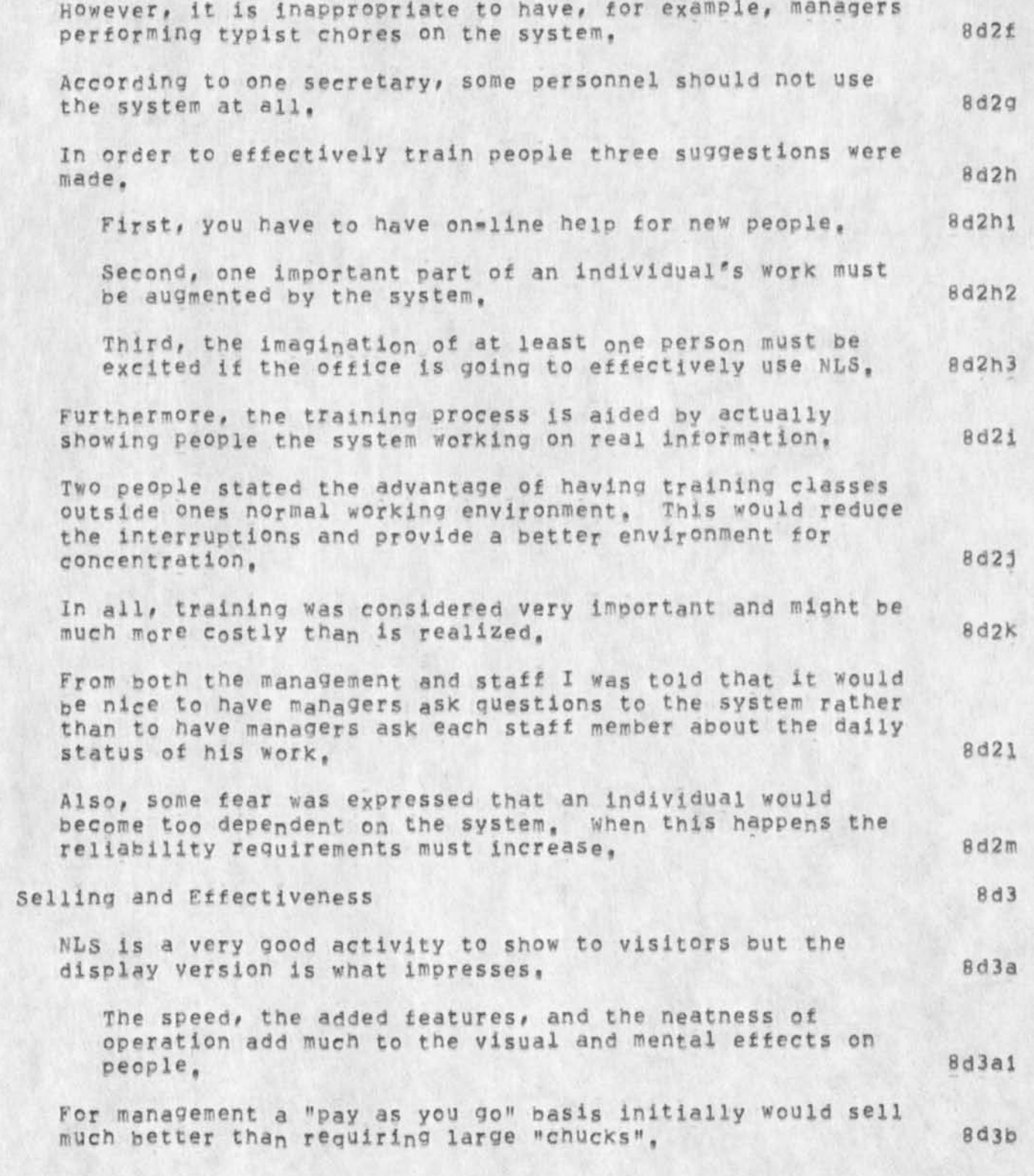

**KJL.L 8-JUM-74 13:46 23305** 

Trip report to RADC

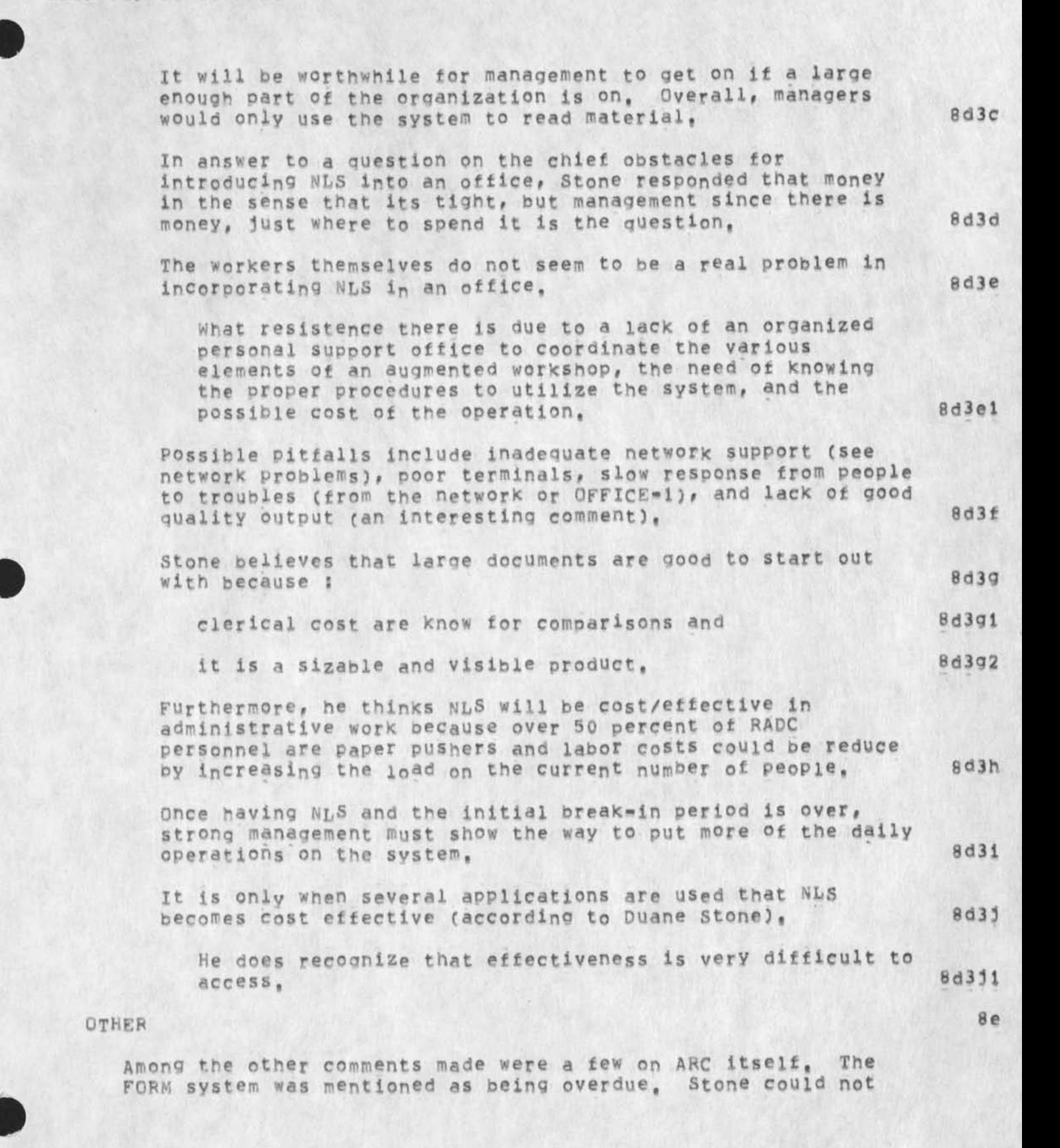

#### Trip report: to RADC

understand 'why it was taking so lonq to complete a simple subsystem; he felt ARC was messy around with what was just suppose to be a simple task,  $8e1$ In general, Duane thought many of RADC's suggestions were listened to by ARC but very little was ever done unless ARC was **8e2** convinced, So that RADC would not be dependent on ARC and because of the flexihlity and convenience, Stone felt they needed the capability of L10 programming locally for small jobs or very special RADC systems (has his eye on someone now). 8e3 Stone questioned if it was possible to use the PDP<sub>\*</sub>10 computer nearby (currently SRI-AI) to augment our computer power. He mentioned this since he believes that project will be terminated soon, 8e4 Duane stated that the architect community was not very close and their range of interest and desires were quite wide. Thus,

this community did not function as well as it could. Bes

 $\mathbf{SUMMARY}$  8f

For some unknown reason nearly everyone was desireous of using or at least having available the NLS system. It would be nice to pinpoint these reasons. 8f1

Unfortuateiy, i found an overall lack of proper training and sophistication at RADC in the use of NLS. 8f2

ARC cannot permit even enthusiasic supporters (like RADC) to be insufficiently trained, 8f3

in general, complaints centered upon peripheral issues foreign to the basic philosophy and use of the system, 824

Nevertheless, the interface problems (TIP, Network, and terminals) have served to frustrate several users. This should be taken as a important warning to ARC, we cannot allow terminals and the like to determine the success or failure of a knowledge workshop environment, B£5

Although the project at RADC was investigating the utility of NLS in management use, the expected results from the JOVIAL documentation preparation will probably serve to convience management of the advantages of our augmented facilities, I would think this indicates that NLS needs to have a few more

Trip report to RADC

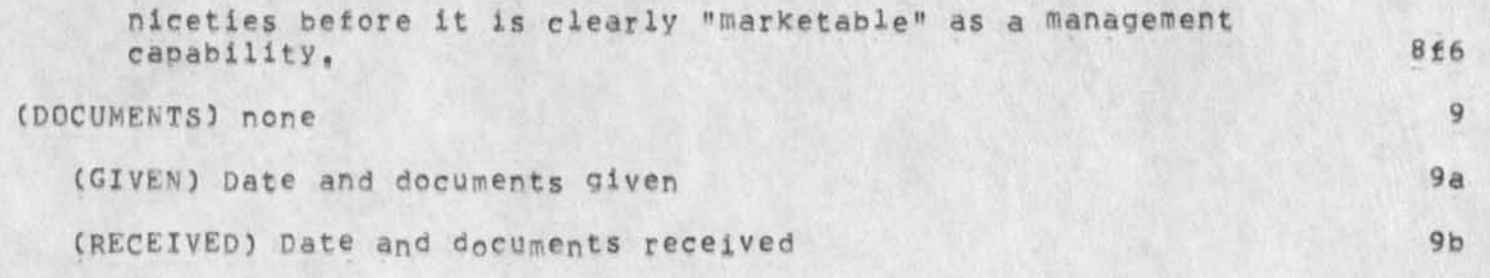

Trip report to RADC

 $\mathcal{C}^{\mathcal{A}}$ 

 $\omega$ 

(J23305) 8-JUN-74 13:46; Title: Author(s): Robert M. Lieberman/RLL; Sub-Collections: SRI-ARC; Clerk; RLL;

 $\mathbf{1}$ 

show tile marker list error

 $\overline{a}$ 

error in using show file marker list, will not show me the list but gives a. system error message,

show file marker list error

(J23306) 8-JUN-74 18:34; Title: Author(s): Robert N, Lieberman/RLL;<br>Distribution: /FDBK( [ ACTION ] ) ; Sub-Collections: SRI-ARC; Clerk: RLL;

I'm still getting 'exceed capacity' alot

**ALCOHOL** 

I'm still getting 'exceed capacity' with verity file in <kelley, wuc,>, The maximum levels it uses is 31, I also get 'exceed capacity' with output qUickprint, The quickprint bug leaves you in a weird state with a busy file in printer directory so you can't print anything trom that file, The verify tile problem seems to be associated with other nifty things like writing funny control and <NULL> characters on the screen as if in your file, "exceed capacity" also appears frequently (but not always until it has appeared once) when jumping to link containing a content analyzer pattern.

**1** 

**I'm still aettinq 'exceed capacity' alot** 

 $\sim$ 

(J23307 ) 9-JUN-74 05 s 5 4; Title? Author**( <sup>S</sup> ) ? K <sup>i</sup> <sup>r</sup> <sup>K</sup>**E, **<sup>K</sup> <sup>e</sup> <sup>l</sup> <sup>l</sup> <sup>e</sup> <sup>y</sup> / <sup>K</sup> <sup>I</sup> <sup>R</sup> <sup>K</sup> ;**  Distribution; /BUGS( [ ACTION ] ) ; Sub-Collections; SRI-ARC BUGS; ClerK: KIRK?

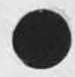

# SRI Proposal No, ISU 74»127 SRI-ARC TENEX PURCHASE AND OPERATION

#### SUMMARY I

The Augmentation Research Center (ARC) of Stanford Research Institute proposes to purchase and operate its existing PDP-10 TENEX facility and to supply service for six months to a set of ARPANET users to be selected by ARPA, At the end of the six-month service period, the TENEX facility will be transferred to another ARPA contractor for its operation and use.

#### OBJECTIVES t

ARC's objectives are:

- To operate the SRI=ARC PDP-10 TENEX system (starting with the current SRI-ARC TENEX configuration and running a standard version as soon as possible) in order to supply TENEX service to an ARPA-selected group of ARPANET users including the ARC development effort.

= To transfer the facility about January 1, 1975, to another ARPA contractor in an effective, smooth manner,

#### BACKGROUND AND TECHNICAL NEED:

In light of ARC<sup>e</sup>s planned development efforts in the National Software works (NSW) program there is a need for stable TENEX system service to the ARC development staff, there is also a need for additional TENEX service on the Network, During the transition period from the present until ARC transfers the TENEX facility to another ARPA contractor, we propose to continue operation of the facility, supplying service to the ARC effort and to other ARPANET users,

#### ACCOMPLISHMENTS?

ARC has operated an ARPANET computer facility for several years, providing service to the ARC research efforts as well as to the Network Information Center (NIC) staff and NIC user groups,

We have provided TENEX service during March, April, May, and June of this year to another ARPA contractor to ease the service requirements on the USC-ISI TENEX machine,

#### PROPOSED EFFORT?

ARC will manage the continued operation of the SRI=ARC TENEX system during the six-month period from July 1, 1974 to January 1, 1975, This service will be provided from the facility located at SRI, About January 1, 1975, the facility will be moved from SRI to the site of

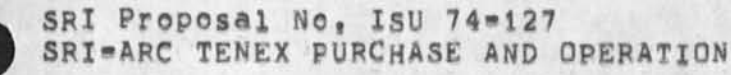

**another ARPA contractor for their use, The current configuration of**  the SRI=ARC facility is outlined in Journal document: (21963,8a),

**RELEVANCE TO DcD/ARPA MISSION AND FUNCTIONS I** 

**The added TENEX facility service will provide useful computer resources to ARPANET users selected by ARPA, It is the relevance of their work that makes this service relevant to DOD purposes,** 

#### **TRANSFER PLAN j**

**•**

**In the transfer of the SRI-ARC TENEX facility to another ARPA contractor# ARC will cooperate in working out an arrangement satisfactory both to ARPA and the other contractor. All arrangements for the physical move of the TENEX equipment to the other ARPA contractor's facility will be made by that organization, coordinating with ARC operational needs and personnel,** 

#### **WORK STATEMENT!**

ARC will manage the operation of the SRI=ARC PDP=10 TENEX system on a **seven\*day, 24\*hour basis (less maintenance periods) during the next six months, TENEX service will be supplied from the present SRI site,** 

**ARC will institute an appropriate service«scheduling system cas it**  becomes available) to be supplied by Bolt, Beranek, and Newman, Inc, **(BBN) to further ensure equitable management and distribution of system resources to user organizations, until such a system is implemented, we will allocate system resources on the basis of the present group allocation system in coordination with ARPA, Determination of specific amounts of service to be offered to user organizations will be made with the guidance of ARPA, In this regard, ARC will need the assistance of specifically-designated ARPA personnel for the allocation and administration of system resources,** 

**ARC will offer a standard BBN EXEC and as nearly standard internal TENEX software as possible, Efforts are now under way to bring present ARC system differences into standard TENEX,** 

**ARC will provide operator coverage during all scheduled uptime hours, Methods for handling special services (such as tape archival of user**  files and printout requests) will be worked out between ARC, RADC and **ARPA as the needs arise,** 

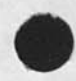

SRI Proposal No. ISU 74-127 SRI=ARC TENEX PURCHASE AND OPERATION

MILESTONES I

July 1, 1974 Initial service for ARPA®selected users September 1, 1974 installation of an appropriate pie»slice scheduler mechanism to be supplied by BBN, January 1, 1975 Transfer of the facility to another ARPA contractor,

PERSONNEL:

Included on the following pages are biographies of personnel liXely to be involved with the effort proposed, in addition, ARC will **be**  hiring one or more additional computer operators, Other ARC staff will be called on as needed,

#### REFERENCES;

Donald C, Wallace and William R, Ferguson, ARPA TENEX Resource Management, 17 February 1974, 10p, ARC Journal 21963,

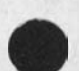

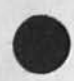

SRI Proposal No. ISU 74-127 SRI\*ARC TENEX PURCHASE AND OPERATION

#### **ESTIMATED TIME AND CHARGES**

**It is proposed that the work outlined herein be Performed during a period of six months commencing I JuiY 1974, since the SRI«ARC PDP\*lo**  TENEX facility is already under monthly lease and in operation, it is **imperative that the purchase and continued operation contract be made effective July 1, 1974.** 

Pursuant to the provisions of ASPR 16\*206,2, attached are a cost **estimate and support schedules in lieu of the DD Form 633\*4, Also enclosed is a signed form complete except as to the Detailed Discussion of Cost Elements,"** 

#### **REPORTS**

**Due to the nature of the work outlined herein, reports will be limited to periodic reports of system usage,** 

#### **CONTRACT FORM**

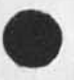

Because of the nature of the work proposed, it is requested that any **contract resulting from this proposal be awarded on a cost\*plus»fixedwfee basis,** 

#### **ACCEPTANCE PERIOD**

**This proposal will remain in effect until 1 August 1974,** if consideration of the proposal requires a longer period, the Institute **will be glad to consider a request for an extension of time,** 

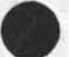

SRI **Proposal** NO, ISU **7 4-127**  SRI\*ARC TENEX PURCHASE AND OPERATION

COST ESTIMATE FOR 6 MONTHS, STARTING 1 JULY 1974

**Personnel Costs** 

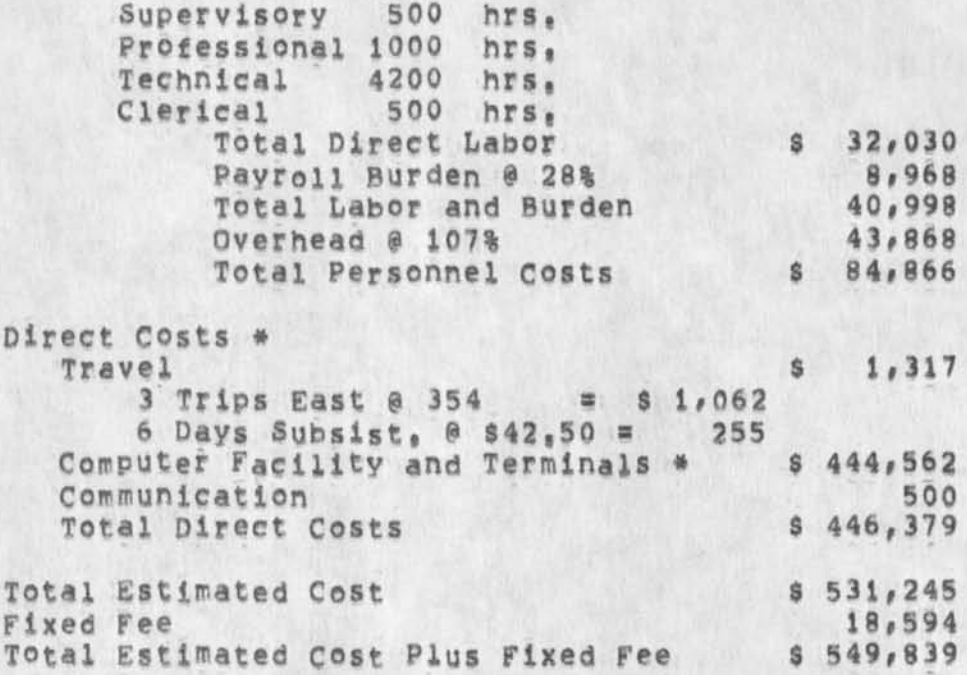

**# See Schedules that follow,** 

**SRI Proposal No, ISU 74\*127 SRI\*ARC TENEX PURCHASE AND OPERATION** 

**\***

# **SCHEDULE A DIRECT LABOR**

**Direct labor charges are based on the actual salaries for the**  staff members contemplated for the project work plus a 2% **judgmental factor of base salary for merit increases during the contract"period of performance, The precise factor applied is dependent on the estimated period of performance, Frequency of salary reviews and level of merit increases are in accordance with the institute's Salary and wage payment Policy as published in Topic No, 505 of the SRI Administration Manual and as approved by the Defense Contract Administration services Region,** 

# **SCHEDULE B OVERHEAD AND PAYROLL BURDEN**

**These rates have been found acceptable by the Department of Defense for billing and bidding purposes for tne calendar year of 1974, We request that these rates not be specifically**  included in the contract, but rather that the contract provide **for reimbursement at billing rates acceptable to the Contracting Officer, subject to retroactive adjustment to fixed rates negotiated on the basis of historical cost data, included in payroll burden are such costs as vacation, holiday and sicK leave pay, social security taxes, and contributions to employee benefit plans,** 

#### **SCHEDULE C TRAVEL COSTS**

**Air fare is based on prices for travel to Washington D,C, at \$354 round trip tourist established in the Official Airline Guide dated dune 1, 1974, Domestic subsistence rates and travel by private auto are established standards based on cost data submitted to and approved by DCAA,** 

**v** 

SRI Proposal No. ISU 74-127 SRIMARC TENEX PURCHASE AND OPERATION

# **SCHEDULE D COMPUTER SUPPORT COSTS**

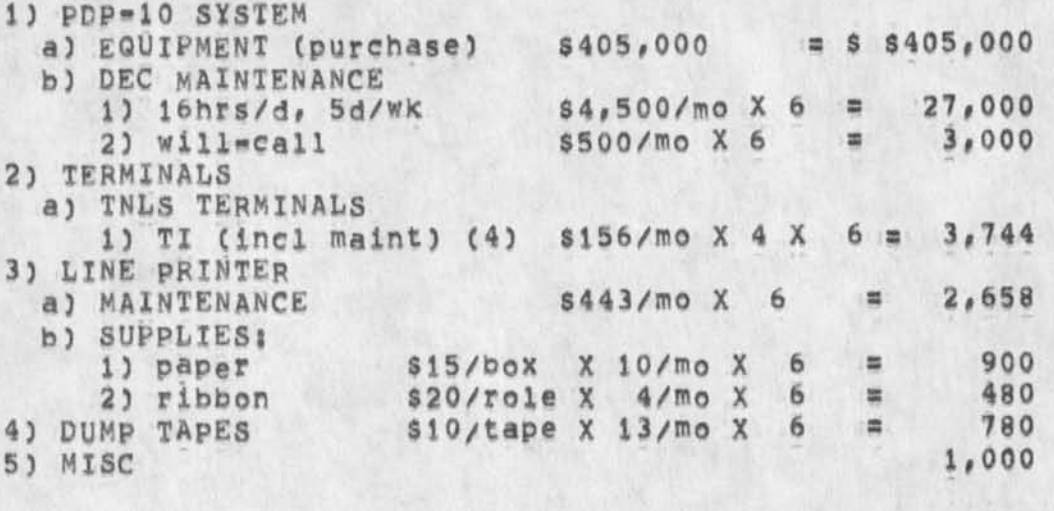

**•»\*••\*\*«\***   $TOTAL$  **= \$ 444,562** 

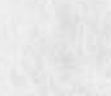

**1** 

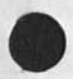

SRI Proposal No, ISU 74-127 **SRI»ARC TENEX PURCHASE AND OPERATION** 

SRI Proposal No, ISU 74-127 SRI-ARC TENEX PURCHASE AND OPERATION

> **27 June 1974 SRI-ARC 23308**

SRI Proposal No, ISU=74-127

**SRI-ARC TENEX PURCHASE AND OPERATION** 

**Part One-\*»Technicel proposal** 

**Prepared for!** 

**Information Processing Techniques office Advanced Research Projects Agency 1400 Wilson Boulevard Arlington, Virginia** 

**Attention! Col, David C, Russell** 

**Rome Air Development Center Grifiss Air Force Base Rome, New York** 

**Attention! Duane I, Stone** 

**Prepared byt** 

**James C, Norton Assistant Director Augmentation Research Center** 

**Approved!** 

**Douglas C, Engeibart, Director Augmentation Research Center** 

**Bonnar Cox, Executive Director Information Science and Engineering Division Stanford Research Institute** 

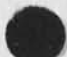

 $9.1 + 7.7$ 

SRI Proposal No. ISU 74-127 SRI-ARC TENEX PURCHASE AND OPERATION

> **27 jUne 1974 SRI-ARC 23308**

**SRI proposal No, ISU-74-127** 

**SRI-ARC TENEX PURCHASE AND OPERATION** 

Part Two . Contractual **Provisions** 

**Prepared fori** 

**Information Processing Techniques Office Advanced Research Projects Agency 1400 Wilson Boulevard Arlington# Virginia** 

**Attention! Col, David C, Russell** 

**Rome Air Development Center Grifiss Air Force Base**  Rome New, York

**Attention! Duane L, Stone** 

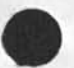

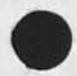

SRI **<sup>P</sup> roposal No,** 1st) **74-127**  SRI.ARC TENEX PURCHASE AND OPERATION

**CJ23308) 28-JUN.74 18:40) Title: Author(s): James C, Norton/JCNj**  Distribution: /DLS( { ACTION } } DCR2( { INFO=ONLY } } RWW( { INFO=ONLY **) ) DCE( C INFO-ONLY ] ) MEH( t INFO.ONLY 5 ) JCPC t 1NFO-ONLY J ) MLK( C INFO.ONLY 1 ) ; Sub-Collections: SRI-ARC; Clerk: JCN; ( NORTON, ARPAPR0P,NL5:2, ), 28-JUN.74** 18**:09 JCN** <sup>J</sup>

Biographies will include: NORTON HARDY FERGUSON VICTOR **Other statf are:** KEENEY PETERS BEACH BONDURANT PIUS **2 operators** 

**« #\* «:** 

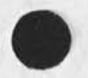

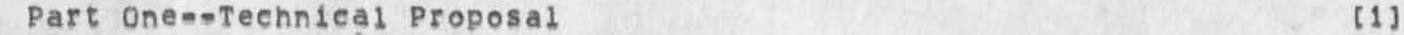

SRI Proposal No. ISD 74-128 Knowledge Workshop support for the Hudson Institute

(J23309) 9-JUL=74 20:44; Title: Author(s): James C, Norton/JCN; Distribution: /DCE( [ INFO=O<sub>NLY</sub> ] ) RWW( [ INFO=ONLY ] ) JHB( [ INFO=ONLY **J** ) MEH( { INFO=ONLY **J** ) SRL( { INFO=ONLY **]** ) MDK( { INFO=ONLY **3 3 WRF( { INFO\*ONLY } ) JCP( { INFO\*ONLY } ) JDH( { INFO\*ONLY } } ;**<br>Sub=Collections: SRI\*ARC; Clerk: JCN; Origin: ( NORTON, Sub=Collections: SRI-ARC; Cierk: JCN; HUDSONPROP, NLS; 2, ), 6-JUL-74 12:28 JCN ;

**MM t** 

 $\mathcal{C}^{\text{max}}$ 

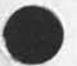

SRI Proposal No. ISD 74-128 Knowledge Workshop support for the Hudson Institute

#### **I INTRODUCTION**

A. Brief scope statement

The purpose of this proposal is to request support for extending the use of the knowledge workshop technology developed at the Augmentation Research center (ARC) of SRI to the Hudson Institute,, The extension will be to those Hudson people who would be willing to undertake exploratory use of augmented knowledge workshop techniques,

The support is required for two activities: computer services and technical services,

The c<sub>o</sub>mputer services are bei<sub>n</sub>g supplied through the ARPANET to geographically distributed user groups from a computer facility maintained and operated by a commercial timesharing company, The online portion of this service is being run under a subcontract with ARC, As prime contractor, ARC handles all service subcontracts,

The technical services provided by ARC personnel have the following objectives!

Maintain and update the "utility" version of our application software,

Support the user groups in learning how to use these tools.

Descriptions of the applications being suggested for exploratory use are given in a paper by Engelbart, Watson, and Norton [15] and in an earlier paper by Engelbart (161, Copies of these documents are included with this proposal as Attachments A and B.

6, organization of this Proposal

This proposal is divided into two parts, each of which is broken down into several sections,

Part cne is the Technical Proposal, covering the proposed work and its background and context,

Section I is the introduction,

SRI Proposal No. ISD 74-128 Knowledge Workshop Support for the Hudson Institute

> **Section II is a summary outline of proposed project activity,**

**Section III is &n extended discussion of proposed project activity,** 

**Section iV is a list of selected references,** 

Part Two contains the Contractual Provisions, with sections covering such topics as estimated time and charges, reports, contract form, acceptance period, and a cost estimate with **supporting schedules,** 

**The Attachments contain additional supporting material,** 

**C, ARC<sup>9</sup> s "Community Plan"** 

**Introduction** 

ARC is a one-organization community of researchers and system developers, supported by several different contracts, The **research and development activities of ARC are aimed at exploring the possibilities for augmenting individuals and groups in the performance of Knowledge worK with the help of computer aids, These aids range from offline batch to online realptime, Exploratory development and operation of augmentation systems have been our substantive work,** 

**ARC<sup>9</sup> s Initial Research and Development Strategy** 

**The researchers within ARC do as much of their w©r\* as possible using the range of capabilities offered, Thus they have served**  not only as researchers, but also as the subjects for the **analysis and evaluation of the augmentation systems that they**  have been developing, Consequently, an important aspect of the **augmentation worK done within ARC is that the techniques being explored are implemented, studied, and evaluated with the advantage of intensive everyday use, we call this research and**  development strategy "bootstrapping,

In our experience, complex man=machine systems can evolve only in a pragmatic mode, within real=work environments where there **is an appropriate commitment to conscious, controlled, and exploratory evolution, For over ten years the evolution of our "augmented Knowledge workshop" system has developed within such an environment,** 

Part One<sup>\*\*</sup>Technical Proposal 1333

SRI Proposal No. ISD 74-128 Knowledge Workshop Support for the Hudson Institute

The Next Stage in ARC's Research and Development Strategy

**The** next stage of application is now being established, we want to involve a wider group of people so that we can begin to transfer the fruits of our past work to others, and so that we can obtain feedback needed for further evolution from wider application than is possible in our Center' alone, we want to provide workshop support service to selected groups who are willing to take extra trouble to be exploratory, but who!

1) are not necessarily oriented to being workshop system developers (they have their own work to do),

2) can see enough benefit from the system's application and from the experience of trying it so that they can justify the extra risk and expense of being "early birds," and

3) can accept our assurance that reliability, system stability, and technical application help will be available to meet their conditions for risk and cost,

Establishment of a workshop Utility and promotion of the type of service work proposed herein are part of ARC's long term commitment to pursue the continued development of augmented knowledge workshops in a pragmatic, evolutionary manner, Note that our last few years of work have concentrated on the means for delivering support to a distributed community, for providing teleconferencing and other basic processes of collaborative dialogue, etc,--consciously aiming toward having experience and capabilities especially applicable to support remote and distributed groups of exploratory users for this next stage of wider-application bootstrapping,

SRI Proposal No. ISD 74-128 Knowledge workshop support for the Hudson institute

#### **II SUMMARY OF PROPOSED PROJECT ACTIVITY**

**The proposed project work will include:** 

**Providing training as appropriate in the use of Display Nl»S**  (DNLS), Typewriter NLS (TNLS), and Deferred Execution (DEX) **software subsystems,** 

**Providing technical assistance to a Hudson office "workshop architect" in the formulation, development, <sup>a</sup> na implementation of augmented knowledge w<sup>0</sup> rk procedures within s elected laboratories at Hudson,** 

**This technical assistance will include help in the development of NbS use s trategies suitable to the Hudson environment, procedures within the Hudson organization tor Implementing these strategies, and possible special»application** NLS **extensions (or simplifications) to handle the mechanics of particular Hudson needs and methodologies,** 

**The service will also include the availability lb hours a day, 6** days **a week of Workshop Utility service via the ARPANET from a POP 10 TENEX system operated by commercial facility management,** 

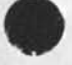

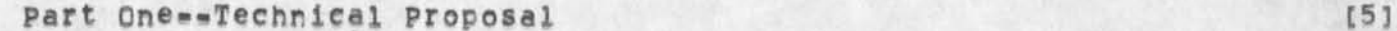

SRI Proposal No. ISD 74-128 Knowledge Workshop Support for the Hudson Institute

# **III EXTENDED DISCUSSION Of PROPOSED PROJECT ACTIVITY**

#### A« Objective

 $\overline{ }$ 

The objective of this effort is to work with Hudson personnel in the mutual development and use of procedures, methodology, software features, and other online tools; and in the training of users that will allow their exploratory use of Augmented workshop systems, This objective has the following key components!

1) Building a Hudson user group whose members will find real value in applying the service, and whose participation will contribute to Hudson research goals both directly (by making the users \* Hudson\*related activities more effective) and indirectly (by accelerating the maturation and acceptance of augmented knowledge workshop techniques),

2) Developing ARC's know mow and capability for integrating innovation with new»development transfer,

#### B, Background

The Augmentation Research center has developed, over a **period pf**  years under government sponsorship, a general\*purpose interactive augmentation system centering about what we now call an "Augmented Knowledge Workshop," abbreviated below as "Workshop", The goal of ARC's work has been to evolve a prototype Workshop **system that**  will significantly improve the performance of individuals and teams engaged in knowiedge®work activities, where the **Workshop**  "system" involves daily use of coordinated tools, procedures, methodologies, and languages,

For further background discussion, see [15] and [16], and the references in Section IV,

While the discussion in Attachment B is oriented toward communities of discipline or mission oriented users, the same types of services and knowledge workshop orientation apply to individuals and groups of workers in a local environment,

Part One»»Technical Proposal
SRI Proposal NO, ISP 74»128 Knowledge Workshop Support for the Hudson Institute

**C, Scope of Proposed Work** 

**introduction** 

**It now appears appropriate for the technology, as currently developed, to he used by a number of Hudson people in their day to day work over an extended period of time,** 

**The types of workshop services that we can begin to support at varying levels of capability are described in Ci63 under the headings?** 

**Collaborative Dialogue Document Development, Production, And Control Research intelligence Community Handbook Development Computer»Based instruction Meetings And Conferences Community Management And Organization Special Knowledge Work By Individuals And Teams** 

**pur pr<sup>e</sup> s«nt capabilities in the above a<sup>r</sup> eas a<sup>r</sup> e briefly**  indicated in [15] and [16], For each area, there is an **immediate applicability of the basic NLS provisions for composing, modifying, studying, publishing, collaborating, etc,, ana we have additional special provisions specifically supporting almost every area, we are dedicated to continuing**  the evolution of each area in a persistent, year after syear **strategy where the profile of evolutionary effort expended at any given time over the array of application specialties is to be responsive to the profile of application needs and values of the user communities,** 

**Technology Transfer** 

**we are beginning to transfer technology from our local group of experienced users to a wider group of inexperienced, geographically separate users, This technology consists of online software capabilities? a coordinated repertoire of online\*assistance tools? associated concept and language additions dealing with the tools and with the information organization and task processes associated with their use? new aspects to intragroup organization and working methodology, Training a group in these new matters is necessary to the**  transfer; and to help others learn to train people in the new **technology requires a transfer of the additional technology used to support the training,** 

SRI Proposal No. ISD 74-128 Knowledge workshop Support for the Hudson institute

> The process of technology transfer is not a simple process, judged by our and others' experience, We base our "Community Plan" strategy upon our experience that there are at least two main requirements for a successful transfer process that proceeds at a reasonable speed and cost!

1) The group originating the technology and having the experience, enthusiasm, and initial commitment to its value must follow through with training and application support of the end user groups until a critical mass of egulvalently experienced and enthusiastic end users has developed,

2) The end user groups must each have at least one properly placed, active supporter of the transfer process, We have been using the term "local workshop architect" tor this role,

This second requirement seems similar to what Thomas Allen of MIT, who has studied the technology transfer process in some detail [13], calls a "gate keeper." His "gate keeper" is a person oriented both toward the problems of his organization and toward capabilities developing outside his organization, He functions as the gate through which new ideas and technology enter his organization,

We find that Allen's concept of a "gate keeper" is highly relevant in our considerations, both for the successful transfer of our technology and for keeping the cost of this transfer to a reasonable level,

We woyId like to give particular emphasis to this second requiremenf-that each coherent group planning to integrate the proposed services into its working life snoyld have at least one member serving as a "workshop architect," The function of this person is to be familiar in detail with both the needs of his organization and the capabilities we are proposing, This person, Knowing his group's needs and our capabilities, would help Introduce a workshop system meeting these needs into his organization in the appropriate evolutionary stages, ABC personnel would work closely with the workshop architect--in training him, in initially giving him significant help in his role, and in a continuing exchange of technical information.

The labor-fundinq levels in this proposal are based on the assumption that when a client group is allocated a portion of the utility Online Services, the corresponding allocation SRI Proposal No, ISD 74»i28 Knowledge workshop Support tor the Hudson Institute

> **of direct technical support will go primarily to its workshop architect, We assume that much of the responsibility tor integrating the workshop service into his**  organization or community will be handled by this person, If **a workshop architect is not available within a client group, or if extra people need our direct technical support, then**  additional funding will have to be provided to ARC.

**For any group of users we would expect evolutionary growth of**  their workshop service application, in both quantity and range. **This growth will take guidance and support of the sort that in the commercial computer world would be offered by the applications specialists and "systems engineers," These people work with the end user organizations in integrating the**  manufacturer's or service company; technology into its **operations,** TO **follow through with our community Plan, it is essential for** ARC **to offer a similar type of service, and this is our biggest challenge in establishing the workshop Utility Service,** 

**Services offered** 

**The proposed workshop** Utility **service consists of two components? computer support and people support, We discuss these components in detail below,** 

**Computer Services** 

**The Underlying Computer Service Support** 

**we are offering a workshop utility version of** ARC**'**S **online system (NUS), serviced over the ARPANET, at least**  16 hours a day, six days a week, NLS features are **described in the documents listed in Section IV,** 

**This service is provided by a computer system operated and managed by a commercial timesharing utility company, rather than from a system directly operated by** ARC, **There ar® two important reasons for this arrangement?** 

**1) A commercial firm has the experience, facilities, leverage on vendors, and redundant equipment that make possible more reliable service than can be produced in a research and development environment,** 

**2) It be will possible to expand the service in a** 

SRI Proposal No. ISD 74-128 Knowledge Workshop support for the Hudson Institute

> more flexible manner in increments of whole or partial machines as usage grows,

Service Partitioning

we are currently using a "group allocation" scheme for partitioning online access and service between groups of users, This guarantees each group its fair share of access to system resources while preserving both adequate responsiveness ana independence for each group to plan its own usage loading,

File Privacy

The workshop utility will provide **(Via** the **ARPANET)** the necessary standard TENEX software and facility operating procedures to ensure some privacy of file access, However, the visibility and availability of planning information and other recorded dialog in ARC**'S** currently open journal system provides some of the more significant potential of our workshop system,

We assume that ARC online service personnel may occasionally have to access clients' user files (at a client's request only) as required from an operational standpoint? however, other users of the workshop utility service will be denied read, write and list access to a client's files, unless he specifically releases files for general use,

people Support services

We don't yet know the amount and nature of people support services that a successful Workshop utility will need, particularly as direct client support category, The levels specified in this proposal seem to us to be minimal.

Overhead Services

The entire operation, including the interface between the Utility and the clients, will need competent administration.

Documentation of the basic user features of the system and of their application techniques needs to be more complete and must have various special versions tailored for particular types of users,

SRI Proposal No. ISD 74\*128 Knowledge Workshop Support for the Hudson institute

> **The version of NU5 that runs on the Utility needs maintenance and quality assurance, A systematic means is being provided for features found useful in the development version of the system to be Integrated into the version running on the utility,**

**Clerical support of various types are needed,** 

**Direct Client support Services** 

**The ciients<sup>f</sup>users must be trained to varying levels of competence, depending upon the nature of their jobs and the tasks they perform, New procedures and methods may have to be developed or learned to allow effective use of the system in their working environments, specifying these procedures may require help in analyzing the group's needs and present operations,** 

**Therefore the following types of services will be required,** 

Assistance in training Utility clients to make **special use of the system for applications that are peculiar to their user environments,** 

**Assistance to Utility clients in developing related documentation, procedures, records, and methods as**  needed locally to support their specia<sub>l</sub> use of the **system,** 

**Help for the above areas would come in several formsj** 

**Sessions at SRI for training and apPlication»system design,** 

**Brief residency of SRI personnel at client sites to offer analytic or design help and training,** 

**'•Circuit riders" who periodically visit client sites to discuss problems, receive feedback on how to improve the service, and offer training or analytic help,** 

Part One»-Technicai proposal

 $[11]$ 

SRI Proposal No. ISD 74-128 Knowledge Workshop Support for the Hudson Institute

## IV SELECTED REFERENCES

- 1 ARC 3906, D. C. Engelbart, "Augmenting Human Intellect: A Conceptual Framework," Summary Report, Contract AF 49(638)=1024, SRI Project 3578, Stanford Research Institute, Menlo Park, California, AD 289 565, October 1962.
- 2 ARC 5139, D. C. Engelbart and Staff of Augmentation Research Center, "Computer=Augmented Management=System Research and Development of Augmentation Facility," ARPA=TR=82, Final Report of Contract F30602-68-C-0286, SRI Project 7101, Stanford Research Institute, Menlo Park, California, April 1970.
- 3 ARC 5140, D. C. Engelbart and Staff of Augmentation Research Center, "Advanced Intellect.Augmentation Techniques," Final Report NASA Contract NAS1-7897, SRI Project 7079, Stanford Research Institute, Menlo Park, California, July 1970.
- 4 ARC 5255, D. C. Engelbart, "Intellectual Implications of Multi=Access Computer Networks," paper presented at the Interdisciplinary Conference on Multiple=Access Computer Networks, Austin, Texas, April 20-22, 1970,
- 5 ARC 8276, D. C. Engelbart, "Experimental Development of a Small Computer=Augmented Information System," Annual Report, Office of Naval Research (ONR) Contract N00014=70=C=0302, SRI Project 8622, Stanford Research Institute, Menlo Park, California, April 1971.
- 6 ARC 8277, D. C. Engelbart and Staff of Augmentation Research Center, "Network Information Center and Computer=Augmented Team Interaction," Interim Report, Air Force (ARPA) Contract F30602-70-C-0219, SRI project 8457, Stanford Research Institute, Menlo park, California, July 1971,
- 7 ARC 10045, D. C. Engelbart, "Experimental Development of a Small Computer=Augmented Information System," Annual Report, Office of Naval Research (ONR) Contract N00014-70=C=0302, SRI Project 8622, Stanford Research Institute, Menlo Park, California, April 1972,
- 8 ARC 10575, D, C, Engelbart and Staff of Augmentation Research Center, "Online Team Environment = Network Information Center and Computer=Augmented Team Interaction," Final Report, Air Force (RADC) Contract F30602-70-C-0219, SRI Project 8457, Stanford Research Institute, Menlo Park, California, May 1972.
- 9 ARC 12445, D. C. Engelbart, "Coordinated Information Services for

SRI Proposal No. ISD 74-128 Knowledge Workshop Support for the Hudson Institute

> Discipline= and Mission\*oriented Communities," Stanford Research Institute, Augmentation Research Center, 12 December 1972, Also published in "Time Sharing: past, present, Future," **Proceedings of the Second Annual computer communications**  Conference at California State University, San Jose, California, January 24-25 1973, pp 2.1-2.4.

- 10 ARC 13580, P. Rech, "User Allocation By Group Accounts," Stanford Research Institute, Menlo Park, California, 28 December 1972,
- 11 ARC 13859, T, J, Allen, Alfred P, Sloan School of Management, **Massachusetts Institute of Technology# Cambridge# Massachusetts# "Technology Transfer to Developing Countries? The international Technological Gatekeeper," ERIC Document Reproduction service, Betnesda, Maryland, Report** NO, £0\*052,796, **February 1971, 29p,**
- 12 ARC 13976, T, J, Allen, Alfred P, Sloan School of Management, Massachusetts Institute of Technology, Cambridge, Massachusetts, **"Meeting the Technical information Needs of Research and Development projects,"** ERIC **Document Reproduction service,**  Besthesda, Maryland, Report No, 431m69, November 1969, 29p,
- **13 ARC 13977 # T, J, Allen, "poles in Technical Communication Networks", Chapter 7, of Communication Among Scientists and**  Engineers, Edited by Carnot E, Nelson and ponald K, Pollock, D. C. Heath and Company, Lexington, 1970, p.191\*208.
- 14 ARC 13978, T. J. Allen, "Managing the Flow of Scientific and Technological Information," report to the Office of Science Information Service, National Science Foundation, 1966.
- 15 ARC 14724, D. C. Engelbart, R. W. Watson, J. C. Norton, "The Augmented Knowledge Workshop," AFIPS Proceedings National Computer Conference, June 1973.
- 16 ARC 14851, D, C, Engelbart, "Design Considerations for Knowledge **Workshop Termi<sup>n</sup> ais,« AFIPS Proceedings National Computer Conference, June 1973,**

SRI Proposal No. ISD 74=128 Knowledge workshop support for the Hudson Institute

I ESTIMATED TIME AND CHARGES

It is proposed that the work outlined herein be performed during a period of six months commencing 18 July 1974,

The proposed project will result in Workshop Utility service being made available to offices selected by Hudson.

The costs of the total workshop Utility service will be accounted for separately by the Institute, with the amount charged to Hudson under this contract being determined as a proportion of the total cost of the Workshop Utility operation based on its availability for Hudson-directed use, Costs will include Utility Online support subcontract costs and utility People support costs associated with Utility management and coordination, system software efforts, documentation, user interface and training as needed,

It is anticipated that approximately 5 percent of the initial Utility Online support and associated People support will be available for Hudson-directed use from the start of the contract period until 18 January 1973, we expect that this will provide guaranteed access to one user "jobslot" 16 hours per day, 6 days per week,

Pursuant to the provisions of ASPR 16=206,2, attached is a cost estimate and support schedules in lieu of the DD Form 633®4,

The estimated costs shown in the cost attachment are for the total Worxshop utility service operation, Costs expected to be borne by Hudson are estimated to be about 5 percent of the total six\_month cost (based on the 12=month estimate shown) or \$ 20,763 as shown,

A contract resulting from this proposal should be for that amount,

The proportion of Hudson contract charges that will be for Utility Online support as opposed to utility People support may vary and will be determined during the course of the contract on the basis of needs as they arise,

II UTILITY COMPUTER SUPPORT SUBCONTRACT

On the basis of an evaluation of competitive bids over a year ago, Tymshare, Inc, in *Cupertino, california* was selected as the Online Support subcontractor by the Institute, A formal subcontract has been SRI Proposal Nc, ISD 74-128 Knowledge Workshop Support for the Hudson Institute

> **negotiated and service for other subscribers started on 18 January 197 4<sup>1</sup>**

**III** REPORTS

**Because of the support nature of the efforts proposed herein, there**  will be no technical reports produced under this contract, Rather, **documentation will be provided along the lines outlined below,** 

**The technical documentation <sup>w</sup> iii include!** 

TNLS **and Deferred Execution User Guides and updates** 

**DNLS User Guide and updates** 

iv CONTRACT FQPM

**Because of the nature of the work proposed, it is requested that any contract resulting from this proposal be awarded on a cost-plus-fixed#fee basis,** 

**V ACCEPTANCE PERIqD** 

**This proposal will remain in effect until 18 July 1974f If**  consideration of the proposal requires a longer period, the Institute will be glad to consider a request for an extension of time,

SRI Proposal No, ISD 74-128 Knowledge Workshop Support for the Hudson Institute

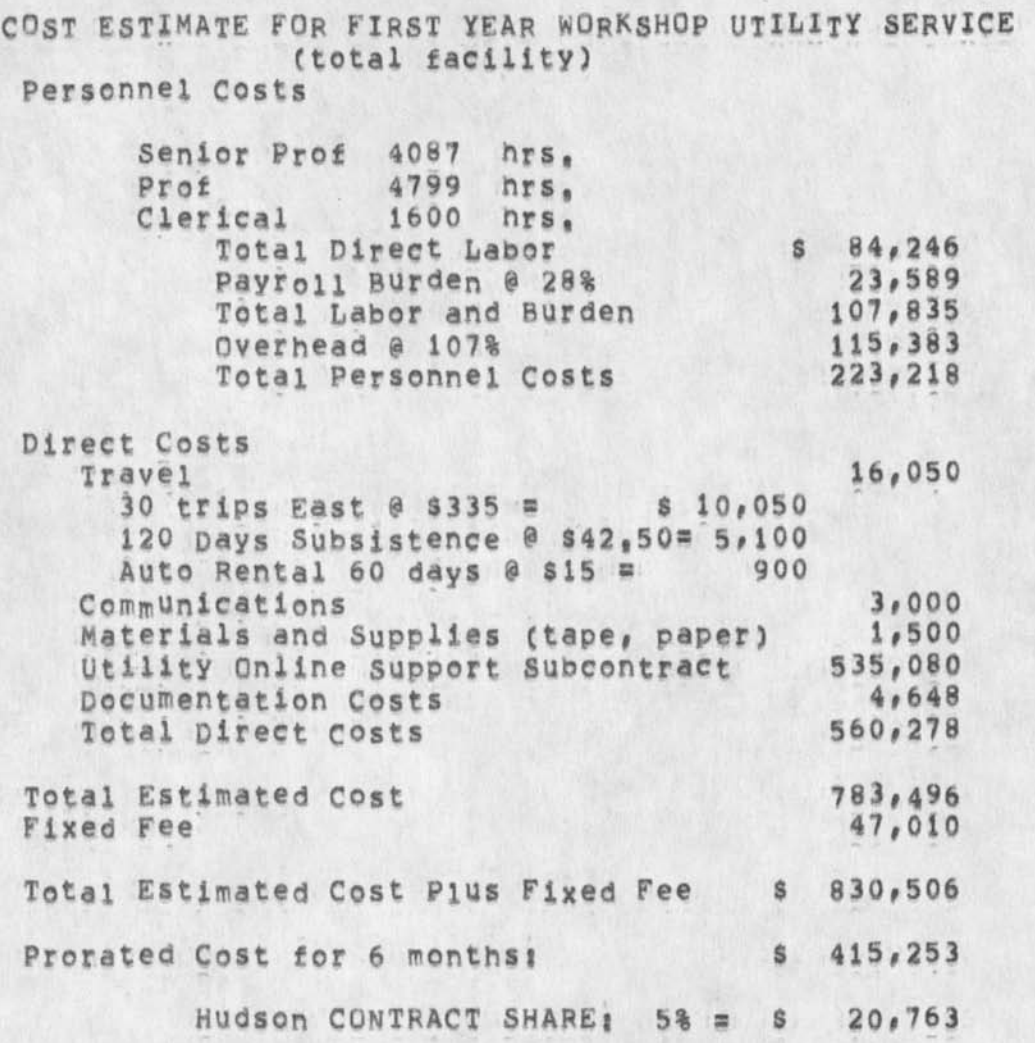

**See following Schedules,** 

Part Two==Contractual Provisions 13)

SRI Proposal No. ISD 74-128<br>Knowledge Workshop Support for the Hudson Institute

Cost Schedules:

 $\overline{\phantom{a}}$ 

۰.

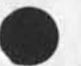

Part Two == Contractual Provisions

SRI Proposal No. ISD 74-128 Knowledge Workshop Support for the Hudson Institute

### **SCHEDULE A DIRECT LABOR**

**Direct labor charges are based on the actual salaries for the staff members contemplated for the project work plus a judgmental factor applied to base salary for merit increases during the contract period of performance, Frequency of salary reviews and level of merit increases are in accordance with the institute's salary and wage payment Policy as published in Topic Nof S OS of the SRI Administration Manual and as approved by the Defense Contract Administration services Region,** 

# SCHEDULE B OVERHEAD A ND PAYROLL BURDEN

These **rates have been found acceptable by the Department of Defense for billing and bidding purposes f°r the calendar year of 1974, we request that these rates not be specifically**  included in the contract, but rather that the contract provide **for reimbursement at billing rates acceptable to the Contracting officer, subject to retroactive adjustment to fixed rates negotiated on the basis of historical cost data, included in payroll burden are such costs as vacation, holiday and sick leave pay, social security taxes, and contributions to employee benefit plans,** 

#### **SCHEDULE C TRAVEL COSTS**

**Air fare is based on prices for travel to Washington D<sup>f</sup> C« at \$335 round trip tourist established in the official Airline Guide dated April 1, 1974,** 

**Domestic subsistence rates and trave^ by private auto are established standards based on cost data submitted to and approved by DCAA,** 

SRI Proposal No. ISD 74-128 Knowledge Workshop Support for the Hudson Institute

### SCHEDULE D

#### DOCUMENTATION COSTS

**Report costs are estimated on the basis of the number of pages of text and illustrations and the number of copies of reports**  to be produced, in accordance with the following rates per page **which have been reviewed by DCAAi** 

**The following is a breakdown of the estimated cost of report production!** 

**Printing, 507 pages at \$ 6,06 per page = \$ 3,072** (including editing, composition, report coordination, **proofreading)**  Press and bindery at  $$ 021$  per printed page  $= 1,176$ (for 180 printed pages = 200 copies, and 200 printed pages = 100 copies) **Mailing Costs = 400**  Total Estimated Documentation Costs \$ 4,648

#### **SCHEDULE E**

**UTILITY COMPUTER SUPPORT SUBCONTRACT COSTS**  Based on t<sub>h</sub>e SRI/Tymshare subcontract, P.O. Number 13872, **executed 22 March 1974,** 

SRI Proposal No. ISD 74=128 Knowledge Workshop Support for the Hudson Institute

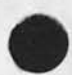

 $\epsilon$ 

 $\overline{a}$ 

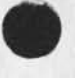

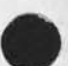

SRI Proposal No, ISD 74-128 Knowledge Workshop Support for the Hudson Institute

> **10 JUL 74 SRI\*ARC 23309**

SRI Proposal No, ISD 74-128

**KNOWLEDGE WORKSHOP SUPPORT FDR THE HUDSON INSTITUTE** 

**part One--\*!echnIcal proposal** 

Prepared for:

**The Hudson institute Croton«on»Hudson New York 10520** 

Attn: Rudy L, Ruggles, Jr.

**prepared by?** 

*dames* **C**<sub>2</sub> *Norton, Assistant Director* **Augmentation Research Centef** 

**Approved?** 

**Douglas C**<sup>9</sup> **Engelbart, Director Augmentation Research Center** 

Bonnar Cox, Executive Director **information Science and Engineering Division Stanford Research institute** 

 $\sim$ 

SRI Proposal No, ISD 74-128 Knowledge Workshop support for the Hudson Institute

> **10 dUL 74 SRI^ARC 23309**

**SRI Proposal No, ISD 74-128** 

**KNOWLEDGE WORKSHOP SUPPORT FOR THE HUDSON INSTITUTE** 

**part Two ---Contractual provisions** 

**Prepared for?** 

**The Hudson Institute Croton-on-Hudson New York** 10520

Attn: Rudy L, Ruggles, Jr,

Bug in jump next command when there is no next,

One gets error message and is returned to exec level after Jump Next hug when the bugged statement is in fact the last one in file, FST entry <sub>\*\*\*</sub> message would be ok *ilt is not very discriptive* but,.Jhowever woul not ike to forced o reset and reenter nls as I am now,

Bug in jump next command when there is no next,

(J23312) 9-JUN-74 21:45; Title: Author(S): Robert N. Lieberman/RLL;<br>Distribution: /FDBK( [ ACTION ] ) ; Sub-Collections: SRI=ARC; Clerk: RLL;

 $\mathbf{1}$ 

New TNLS still deminstitutes CONAN programs

Still finding that in TNLS, the mere act of guitting PROGRAM subsystem and then rementering to Show Status seems to knock out of Content-Analyzer institution whatever program I have instituted there,

New TNLS still de=institutes CONAN programs

(J23313) 10-JUN-74 08:41; Title: Author(s): Douglas C.<br>Engelbart/DCE; Distribution: /FDBK( [ ACTION ] ); Sub-Collections: SRI=ARC; Clerk: DCE;

DCE 10-JUN-74 11:05 23314 Visit, 10 Jun 74: Professor William Horne, Boston College, and Leo

Note connection to United Shoe Machinery company

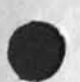

Visit, 10 jUn 74; Professor William Horne, Boston College, and Leo Moll, SRI

DCE 10-JUN-74 11:05 23314

Horne was visiting Moll, and the latter asked me if he could bring him by, Total stay was about 15 minutes.  $1$ 

Professor William Horne Boston College Scool of Management Department of Finance<br>Boston, Mass 02167 Boston, Mass (617) 969-0100. ext 2652 la

Leo Moll Electronics industries Research Department Economics Division<br>Ext 3661  $\mathsf{Ext}$  3661 1D

Professor Horne was until recently associated with USM Corp., Boston, Mass, He was a corporate officer, now moved into academia, and apparently still retains close ties, united Shoe Machinery (Old name) -- has 26,000 employees, 16,000 abroad, 10,000 domestic, Operates in 30 countries (for 70 years). Has 22,000 stockholders, grosses 640 million/year, net profit of about \$19 million, *2* 

He was very appreciative gf our AKW approach, seemed quite knowledgeable in the area of computer aids? terminals, etc, Instantly connected with Drucker's "knowledge worker", acquainted with some of Ted Nelson's concepts, etc. 2a

He urged me to contact him any time we would like an introduction to USM, **2b** 

Horne may be of retirement age, but he certainly is vigorous, alert, and enthusiastic, Corporate-executive background, and knowiedgeability of terminals, etc,, plus appreciation of AKW, w0uid seem to make of him a good prospect for helping move AKW out into industry, 3

Gave Professor Horne the following documents; 4

D, C, Ehgelbart, AUGMENTING HUMAN INTELLECT; A CONCEPTUAL  $FRAMEWORK$ , SRI Project AFOSR=3223, October 1962 (XDOC == 3906,) 4a

D. C. Engelbart and W. K. English, "A Research center for Augmenting Human Intellect", AFIPS Proceedings, Fall Joint Computer Conference, 1968, Washington, D.C. (XDOC == 3954,) 4b

D, c. Engeibart, COORDINATED INFORMATION SERVICES for a DISCIPLINE- OR MISSION-ORIENTED COMMUNITY, paper presented at the Second Annual Computer Communications Conference, San Jose,

DCE 10-JUN-74 11:05 23314 Visit, 10 Jun 74: Professor William Horne, Boston College, and Leo Moll, SRI

California, 24 January 1973, (Journal, dated 12 Dec 72 \*\* Mjournal, 12445, 1: xhmz) 4c

D• c, **Engeibart,** R**, wt W atson#** J, C, **Norton#** THE AUGMENTED KNOWLEDGE WORKSHOP, paper presented at the National Computer  $Conference$ , New York City, June 1973, (IJOURNAL, 14724,) 4d

J, C. Norton, R, W. Watson, WORKSHOP UTILITY SERVICE FOR THE USE OF KNOWLEDGE WORKSHOP TECHNOLOGY, Technical Proposal to Bell Canada, SRI No, ISC 73-147, October 8, 1973 (Journal -- 19250,) 4e

Augmentation Research Center, "Output Processor Users' Guide," 23 Aug 73, (Journal -- 12209,) 4f

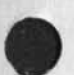

DCE 10-JUN-74 11:05 23314 Visit, 10 Jun 74: Professor William Horne, Boston College, and Leo Moll, SRI

(J23314) 10-JUN-74 11:05; Title: Author(s): Douglas C,<br>Engelbart/DCE; Distribution: /JCN( [ INFO-ONLY ] ) MDK( [ INFO-ONLY ] ) BC ( INFO=ONLY ) ) SWM ( INFO=ONLY ) ) ; Sub-Collections: SRI=ARC; Clerk; DCE;

Superwatch Average Graphs for Week of 6/2/74

TIME PLOT OF AVERAGE IDLE TIME FOR WEEK OF 6/2/74 x axis labeled in units of hr:min, xunit = 30 minutes

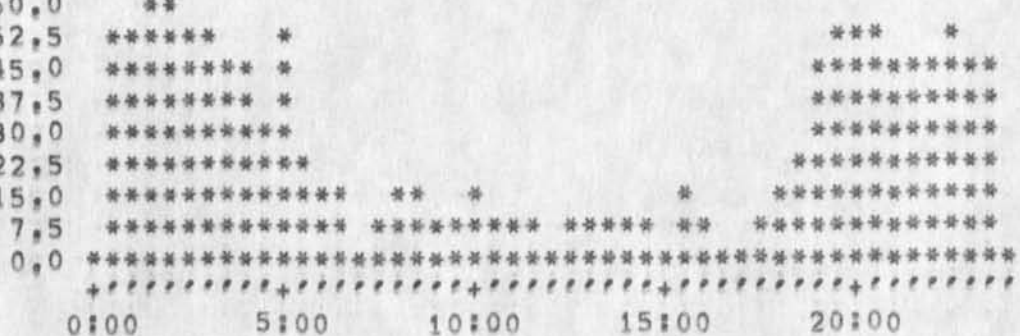

TIME PLOT OF AVERAGE NUMBER OF GO JOBS FOR WEEK OF 6/2/74 x axis labeled in units of hr:min, xunit = 30 minutes

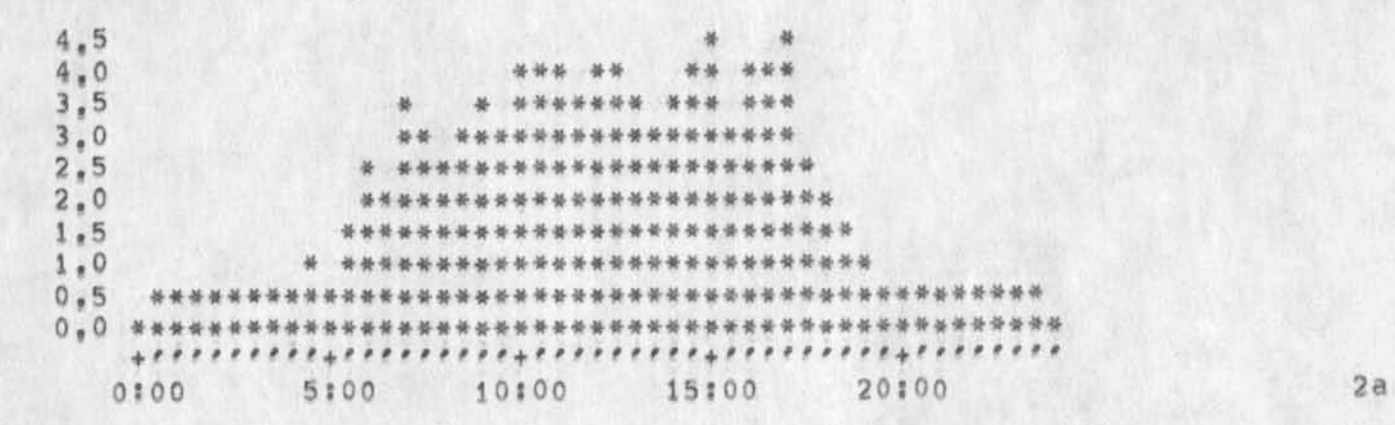

TIME PLOT OF AVERAGE PER CENT OF CPU TIME CHARGED TO USER ACCOUNTS FOR WEEK OF 6/2/74 x axis labeled in units of hrimin, xunit = 30 minutes

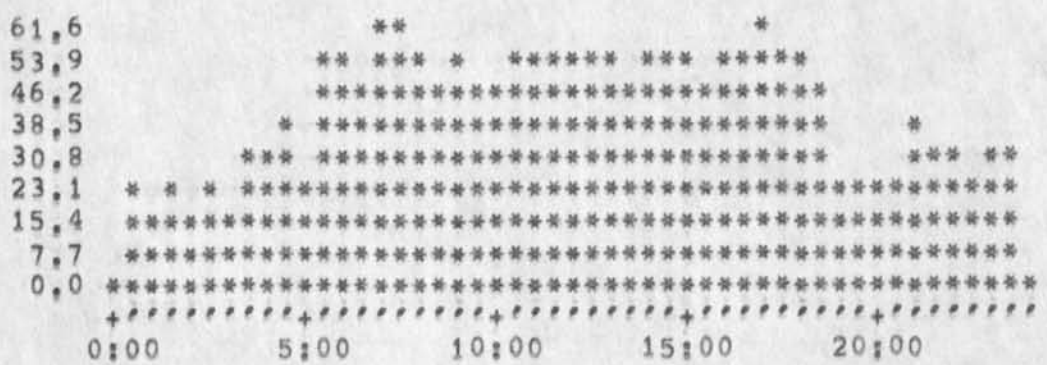

 $3a$ 

 $\mathbf{3}$ 

 $1a$ 

 $\overline{2}$ 

 $\Lambda$ 

 $4a$ 

5

 $5a$ 

6

 $6a$ 

Superwatch Average Graphs for Week of 6/2/74

TIME PLOT OF AVERAGE NUMBER OF NETWORK USERS FOR WEEK OF 6/2/74 x axis labeled in units of hrimin, xunit = 30 minutes

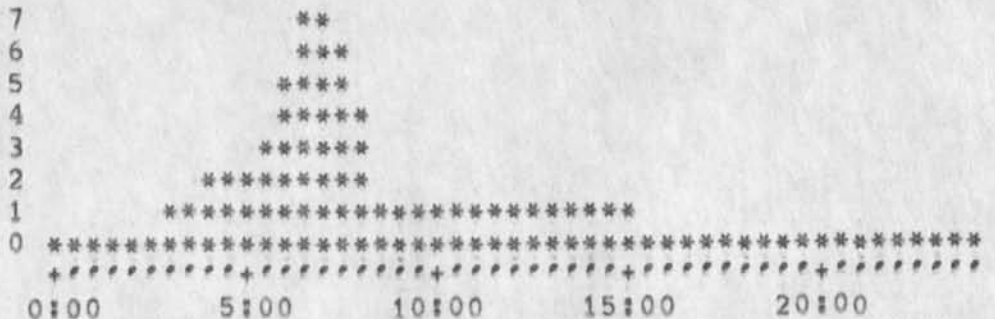

TIME PLOT OF AVERAGE NUMBER OF USERS FOR WEEK OF 6/2/74 x axis labeled in units of hr;min, xunit = 30 minutes

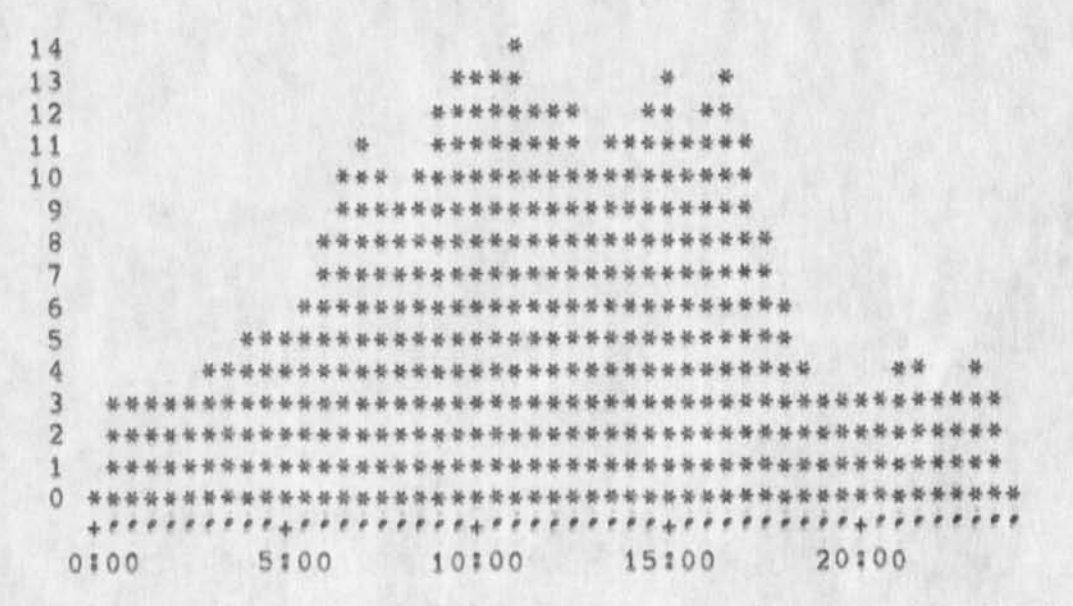

TIME PLOT OF AVERAGE PER CENT OF SYSTEM USED IN DNLS FOR WEEK OF  $6/2/74$ x axis labeled in units of hr:min, xunit = 30 minutes

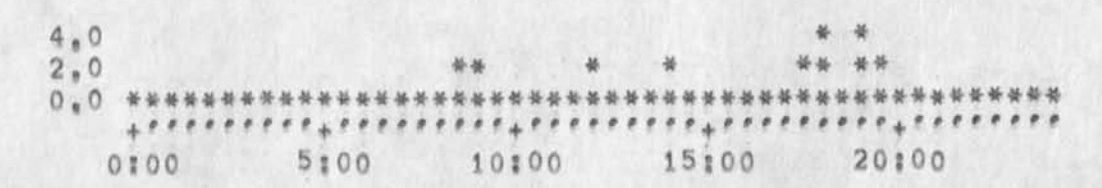

 $\overline{2}$ 

Superwatch Average Graphs for Week of 6/2/74

(J23315) 10-JUN=74 13:25; Title: Author(s); Susan R, Lee/SRL;<br>Distribution: /JCN( [ INFO=ONLY ] ) RWW( [ INFO=ONLY ] ) DCE( [<br>INFO=ONLY ] ) PR( [ INFO=ONLY ] ) JCP( [ INFO=ONLY ] ) DVN( [ INFO=ONLY<br>] ) JAKE( [ INFO=ONLY ] [ INFO=ONLY ] ) DSM( [ INFO=ONLY ] ) ; Sub=Collections: SRI=ARC; Clerk; SRL: Origin: ( LEE, WEEK6/2GRAPHS, NLS;1, ), 10=JUN=74 13:22 SRL ; \*\*\*\*\*

1

 $1a$ 

 $\overline{2}$ 

Superwatch Average Graphs for Week of 6/2/74

TIME PLOT OF AVERAGE IDLE TIME FOR WEEK OF 6/2/74 x axis labeled in units of hrimin, xunit = 30 minutes

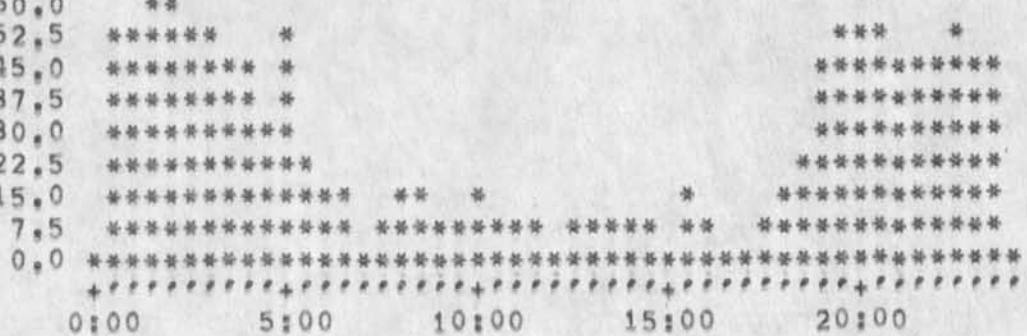

TIME PLOT OF AVERAGE NUMBER OF GO JOBS FOR WEEK OF 6/2/74 x axis labeled in units of hr:min, xunit = 30 minutes

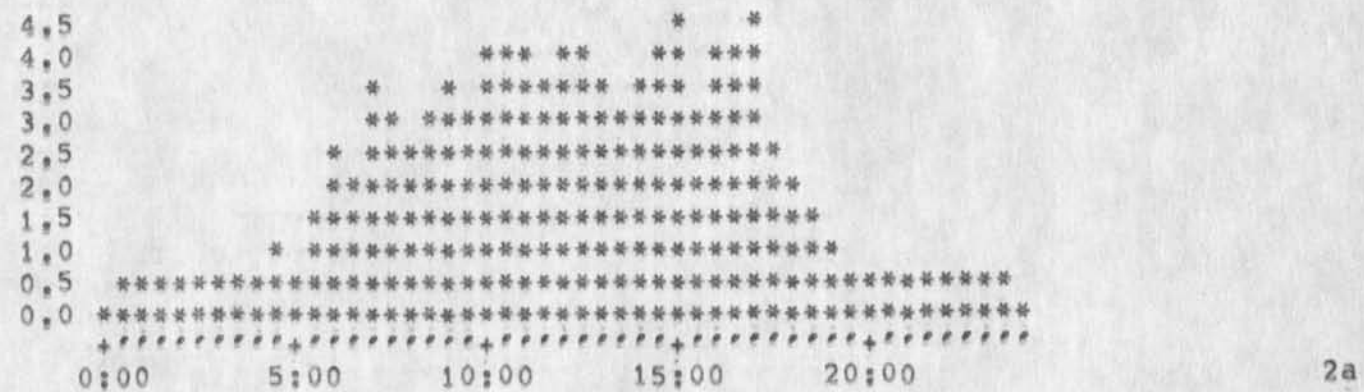

TIME PLOT OF AVERAGE PER CENT OF CPU TIME CHARGED TO USER ACCOUNTS FOR WEEK OF 6/2/74 x axis labeled in units of hr; min, xunit = 30 minutes

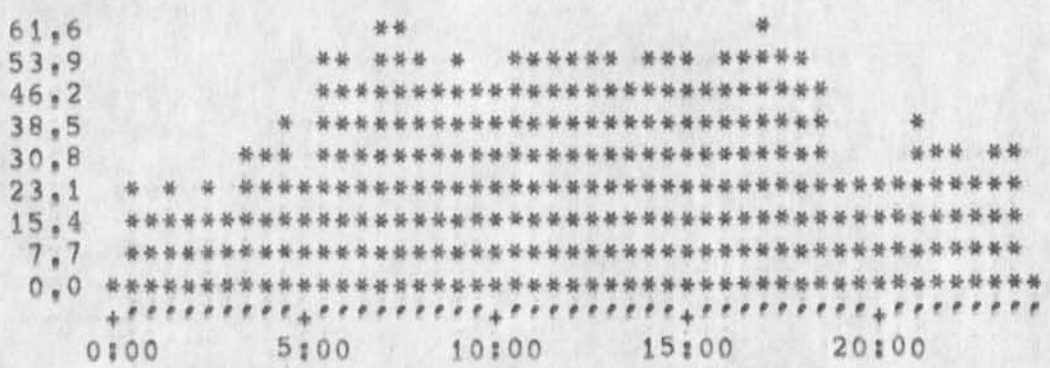

3

A

 $4a$ 

5

 $5a$ 

6

 $6a$ 

Superwatch Average Graphs for Week of 6/2/74

TIME PLOT OF AVERAGE NUMBER OF NETWORK USERS FOR WEEK OF 6/2/74 x axis labeled in units of hr:min, xunit = 30 minutes

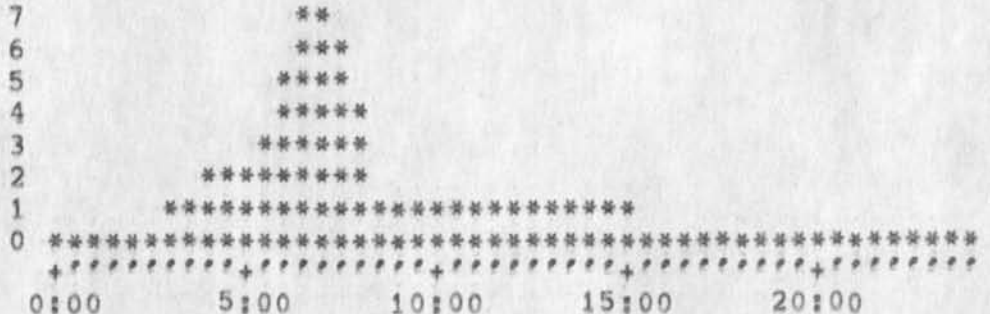

TIME PLOT OF AVERAGE NUMBER OF USERS FOR WEEK OF 6/2/74 x axis iabeled in units of hrimin, xunit = 30 minutes

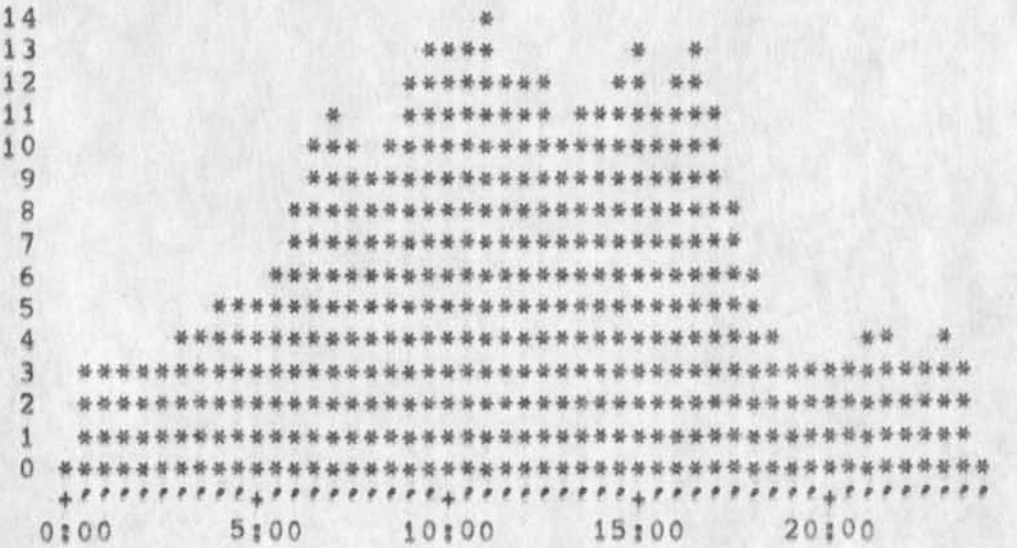

TIME PLOT OF AVERAGE PER CENT OF SYSTEM USED IN DNLS FOR WEEK OF  $6/2/74$ x axis labeled in units of hr:min, xunit = 30 minutes

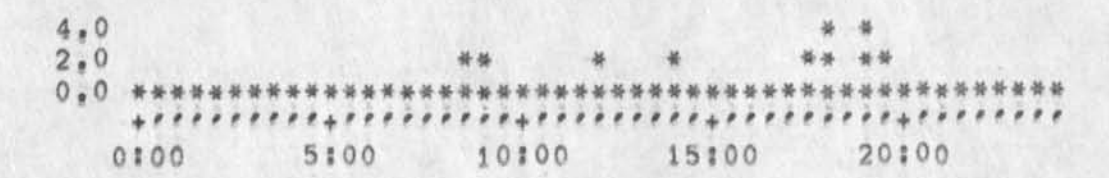

 $\sqrt{2}$ 

Superwatch Average Graphs for Week of 6/2/74

 $\mathbf{x} = \mathbf{1} \cdot \mathbf{1} \cdot \mathbf{1} \cdot \mathbf{1} \cdot \mathbf{1}$ 

(J23316) 10-JUN-74 13:40; Title: Author(s); Susan R. Lee/SRL; Distribution: /JCN( [ INFO-ONLY ] ) RWW( [ INFO-ONLY ] ] DCE( [ INFO-ONLY ] ] BUN( [ INFO-ONLY ) ) JAKE( [ INFO-ONLY ] ) DLS( [ INFO-ONLY ] ) BAH( [ INFO-ONLY ] ) WRF( [ INFO-ONLY ] ) DSM( [ INFO-ONLY ] ) ; Sub-Collections: SRI-ARC; Clerk: Origin: ( LEE, WEEK6/2GRAPHS, NLS;1, ), 10-JUN-74 13:22 SRL SRL; , # # # # ;

Bug in sort process for executable text

Sort Plex process didn't use instituted SORTMERGE program (I was using 50RTREV) when executed as a command statement via Process Command Statement (i.e it sorted in normal ordering), yet the proper use of SORTEV ocurred if I executed the sort Plex operation by hand -- no change in the status of the program buffers or program-institution assignments between these trial, Repeatable inconsistency. The set of the set of the set of the set of the set of the set of the set of the set of the set of the set of the set of the set of the set of the set of the set of the set of the set of the set of the set o Bug in sort process for executable text

 $\sim$ 

(J23317) 10=JUN=74 15:44; Title: Author(s): Douglas C,<br>Engelbart/DCE; Distribution: /FDBK( [ ACTION ] ) ; Sub=Collections: SRI-ARC? Clerk; DCE?

DCE 10-JUN-74 15:57 23318 Pushdown overflow bug, apparently when using several windows

"Pushdown Overflow at 25301" == got this message as as bombed out of NLS doing a jump in one window to a new file (for that window). Actually it was a Jump Item, with different VSPECS, from directly-bugged statement in one of the other windows, I think that this has happened to me severe times before,

1

\*

DCE 10-JUN-74 15:57 23318 Pushdown overflow bug, apparently when using several windows

(J23318) 10-JUN-74 15:57; Title: Author(s): Douglas C.<br>Engelbart/DCE; Distribution: /FDBK( [ ACTION ] ) ; Sub-Collections: SRI=ARC; Clerk: DCE;

JCN 10-JUN=74 17128 23319 Request for Terminal Equipment Data for Hudson Institute

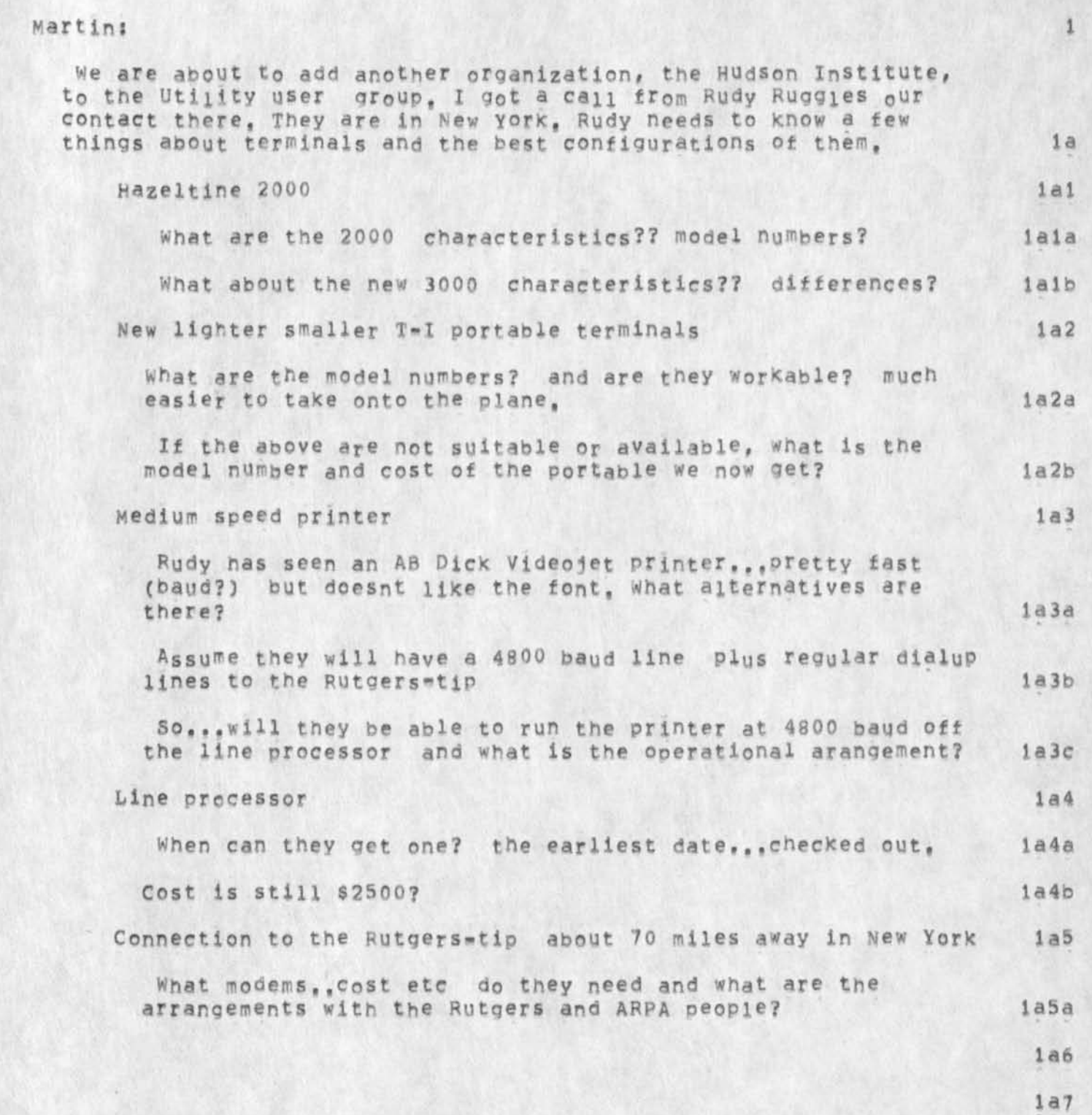

JCN 10-JUN-74 17:28 23319

Request for Terminal Equipment Oata for Hudson Institute

 $\mu$   $\rightarrow$ 

**Can you** get **a oood picture on each of these and call Rudy? His**  number is (914) RO 2=0700 1b
JCN 10-JUN-74 17:28 23319 Request for Terminal Equipment Data for Hudson institute

 $\sim$   $\sim$   $\sim$ 

(J23319) 10-JUN-74 17:28; Title: Author(s); James C, Norton/JCN; Distribution: / MEH( [ ACTION ] ) JHB( [ INFO-ONLY ] ) MDK( [ INFO-ONLY ] ) JCN( [ INFO-ONLY ] ) ; Sub-Collections: SRI-ARC; Clerk: JCN;

1

First Draft of DSS Contribution to Final Report

The first draft of the DSS section of the final report is available as (white, dsspaper, !xb), Have at it!

First Draft of DSS Contribution to Final Report

(J23320) 10-JUN-74 17:31; Title: Author(s): James E. (Jim)<br>White/JEW; Distribution: /DVN( [ ACTION ] ) JCN( [ ACTION ] ) JDH( [ INFO-ONLY ] ) ; SUb-Collections: SRI-ARC; Clerk: JEW;

ARC seminar on the Whole Universe Catalog

This was previously sent in the experimental system and probably didn't arrive, If it does arrive, this supersedes,

KIRK 10-JUN-74 18:38 23321

## ARC seminar on the Whole universe Catalog

**Dick, Jim, and Doug, I would like to video tape a seminar tor the members of ARC on the Whole Universe Catalog this Thursday afternoon at** 4J00, **Peter Deutscn w<sup>0</sup> uid also like to annOu<sup>n</sup> ce the ARC Demo at PARC tor those**  interested there, In addition, he wants to arrange a PARC seminar **(see below), I have ok'd with Robert Lieoerman** 4:00 **Thursday for the ARC seminar and if this is acceptable with you, t will send out an announcement Tuesday night. Subsequent to talking with Dick, I have decided not to set a gate with anyone from the Point foundation for demonstration until a later time, l would like to discuss the possibilities in the way of a proposal on Wednesday if this is convenient,**  $\bullet$  **\* Kirk** 

**6\*JUA!»74 10:31:48,551 LPD Net mail from site** PARC»»MAXC **rcvd at** 6\*JUN**\*74** 10**:31145**  Date: 6 JUN 1974 1032-PDT **From:** DKUTSCH **at** PARC-MAXC **Subject!** WUC To: KELLEY at ARC 1a

**I'd like to arrange a seminar at PARC for you to demonstrate and discuss your ideas of the whole universe Catalog, i think a lot ot people here would be turned, on, we have an** JMLAC **with**  an 1800 baud direct wire to ARC -- would that be enough **bandwidth f or a good demo? bet me know if you're interested, lal** 

ARC seminar on the Whole Universe Catalog

(J23321) 10-JUN-74 18:38; Title: Author(s); Kirk E. Kelley/KIRK; Distribution: /RWW( [ ACTION ] ) JCN( [ ACTION ] ) DCE( [ ACTION ] ) DVN( [ INFO-ONLY ] ) MEH( [ INFO-ONLY ] ) RLL( [ INFO-ONLY ] ) ; Sub=Collections: SRI=ARC; Clerk: KIRK;

1

Bug: run away system on cross file edits,

apparently got into a loop after a cross tile edit between windows, Happened twice tonight (lljun), Once with a replace word, once with a replace text command, did a reset after some 50 cpu seconds eiasped, reetered nls and loaded file that was to be edited, Surprise, the replace text ancd the replace word seemed to ahave worked, My guess is that the system ran away after doing the edit but while it was trying to recreate the display screen,

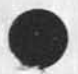

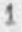

BUQ: run away system on cross file edits,

(J23322) 11=JUN=74 00:03; Title: Author(s): Robert N.<br>Lieberman/RLL; Distribution: /FDBK( [ ACTION ] ) ; Sub=Collections: SRI-ARC; Clerk: RLL;

 $1\,$ 

bug in address and file return stacks.

Often the file retun ring (stack) and address return ring seem to give back 'undefined delimitor,,' or some such message, this should **not** happen, This happened several time tonight (10ZJune).

bug in address and file return stacks.

(J23323) 11-JUN-74 02:43; Title: Author(s): Robert N, **Lieberman/RLL; Distribution? /FORK( C ACTION ] ) ? Sub-Collections? SRI-AFC ? ClerK! RLL ?** 

RLL 11-JUN-74 02:55 23324

 $1$ 

Chinese banquet.

Anyone interested in going to a Chinese resturant for a banquet dinner either Tuesday, Wednesday# or Thursday night? We need at least 5 brave souls for enjoying Mortem style cooKinq, Send  $preferred$   $day$ ,  $place$ , and  $other$  culinary nonsense to  $RLL$ , thanks,

RLL 11-JUN-74 02:55 23324

Chinese banquet.

 $\sim$ 

(J23324) 11=JUN=74 02:55; Title: Author(s): Robert N.<br>Lieberman/RLL; Distribution: /SRI=ARC( [ ACTION ] ) ; Sub=Collections: SRI=ARC; Clerk: RLL;

MDK 11-JUN-74 08:10 23325 DRAFT: Proposed Phraseology and Subsystems for NLS Command Language

Proposed New NLS Command Phraseology (organized according to command subdivisions proposed in (hjournal, 23116, nls, 1:why), This list is intended to supersede the list presented there.)

REVISED EDITOR SUBSYSTEM

 $1a$ 

 $\mathbf{1}$ 

 $1a1$ 

1aia

 $1a2$ 

 $1a2a$ 

 $1a3$ 

ia3a

1a4

 $1a4a$ 

 $1a5$ 

 $1a5a$ 

 $1a6$ 

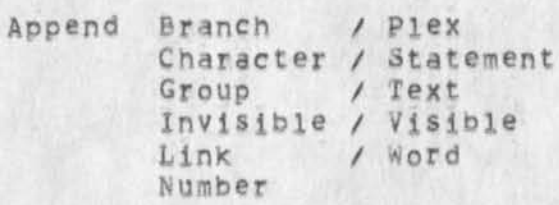

 $\overline{B}$ 

A

Break Statement

 $\mathbf C$ 

 $\mathcal C$ 

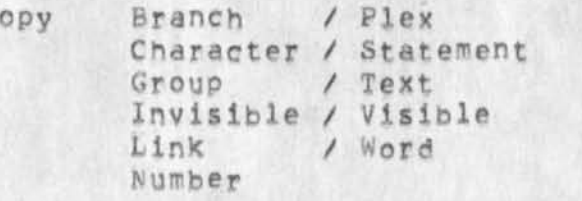

 $\overline{D}$ 

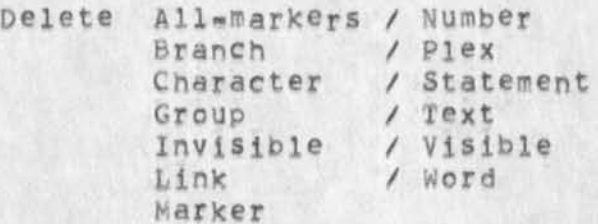

E

Execute

 $\mathbf{F}$ 

F

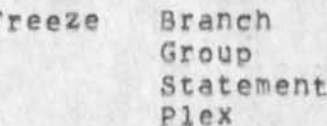

 $1a6a$ 

DRAFT: Proposed Phraseology and Subsystems for NLS Command Language 23325

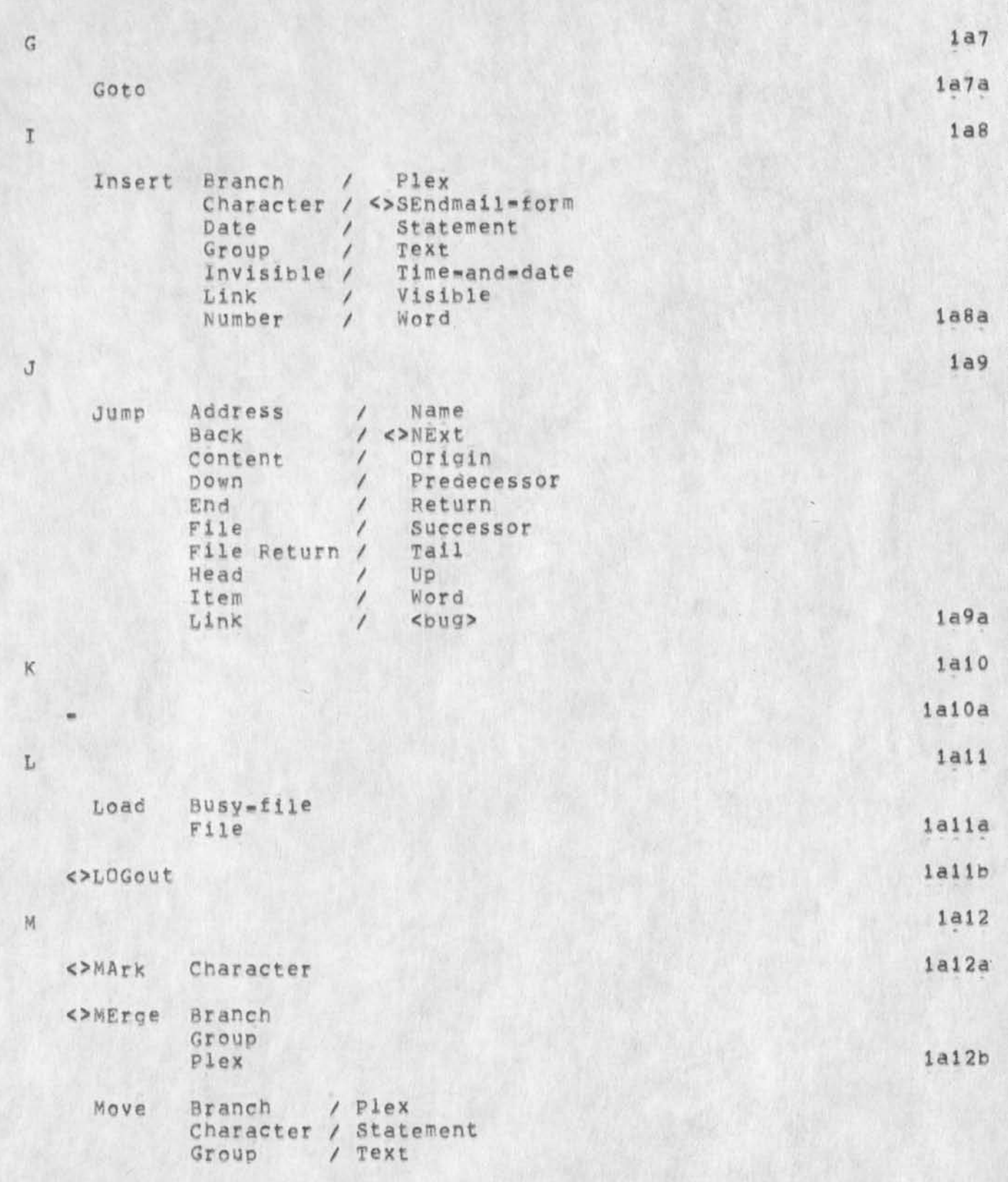

MDK 11-JUN-74 08:10 23325 DRAFT; Proposed Phraseology and Subsystems for NLS Command Language

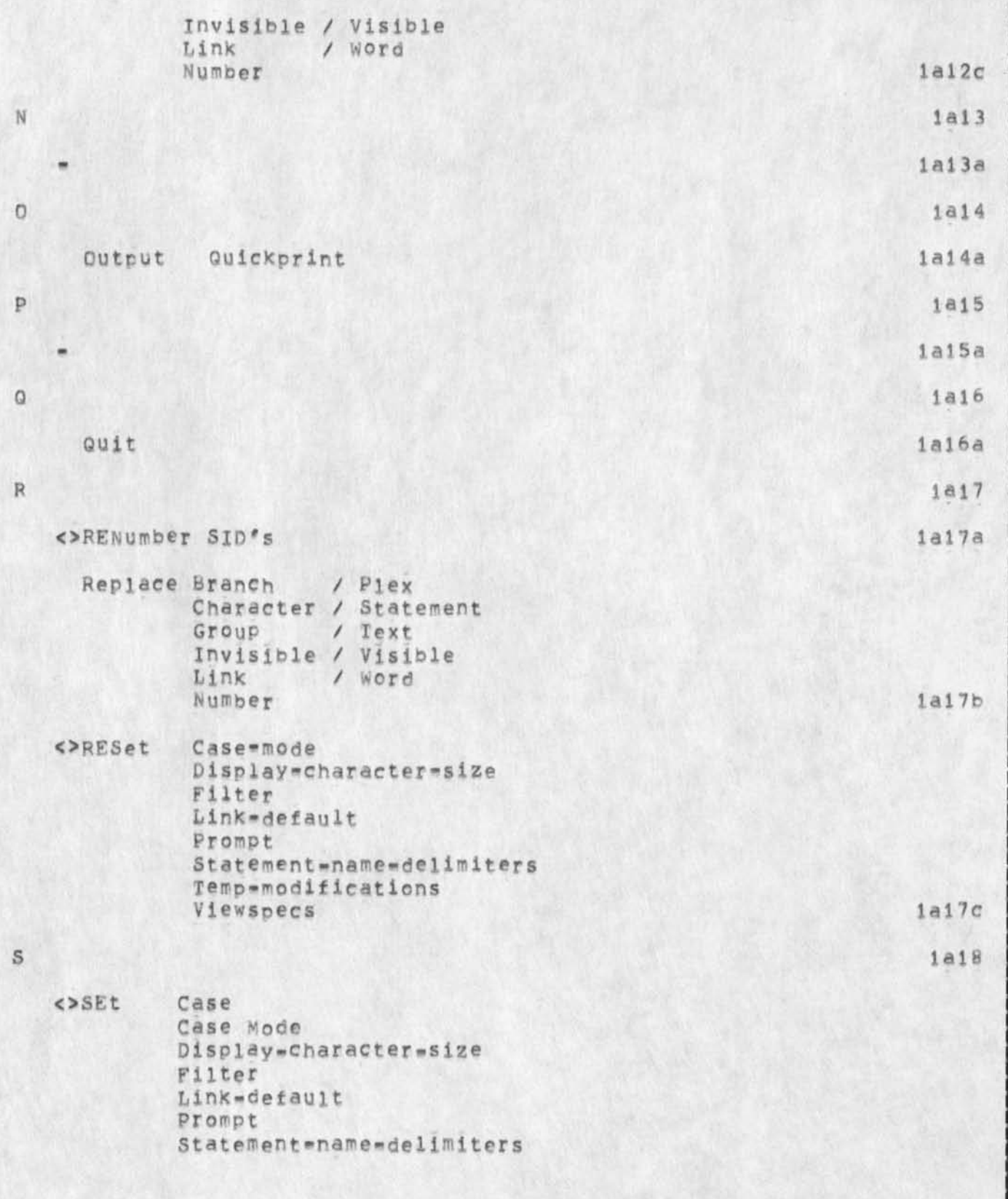

DRAFT: Proposed Phraseology and Subsystems for NLS Command Language

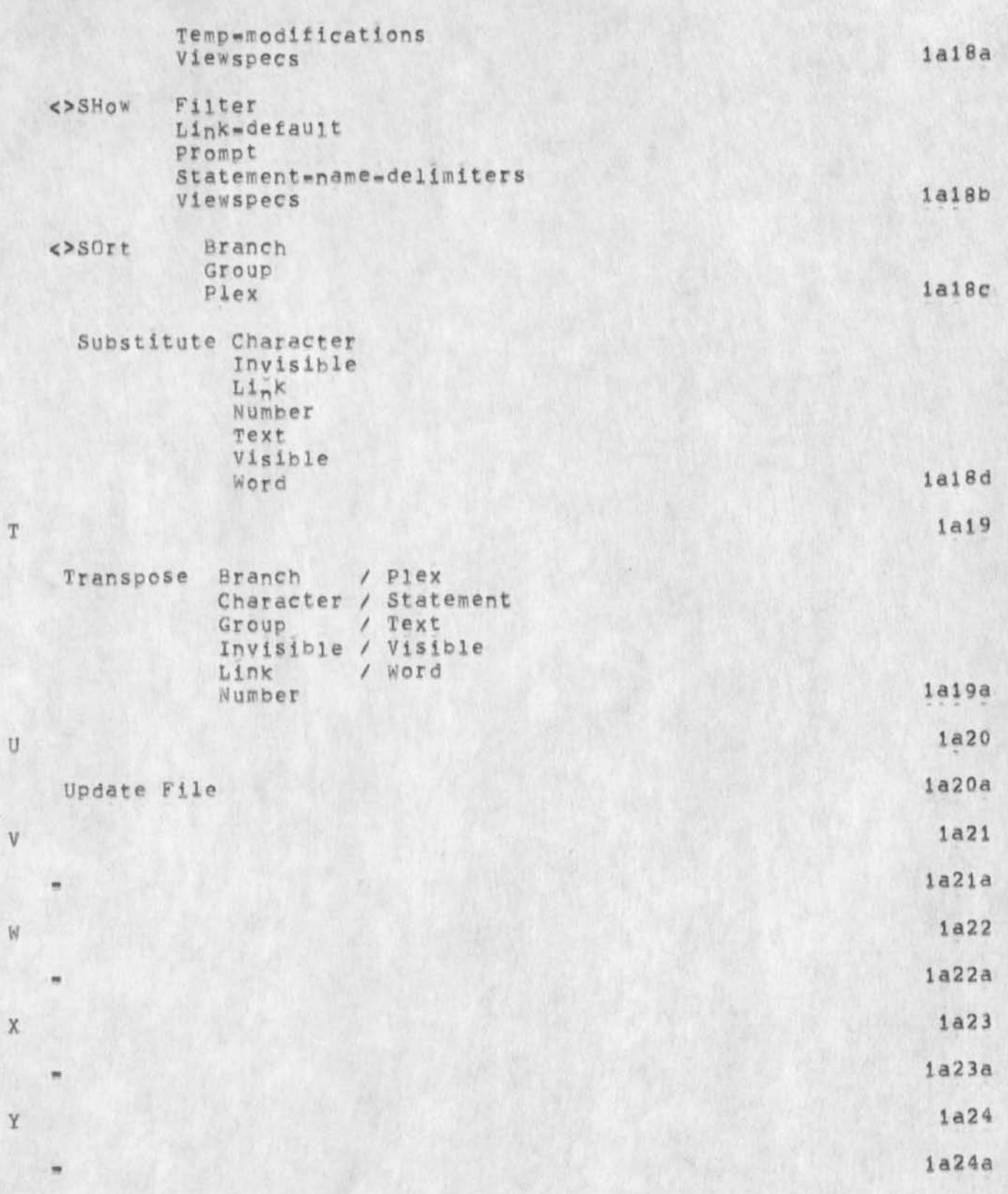

MDK 11-JUN=74 08:10 23325<br>DRAFT: Proposed Phraseology and Subsystems for NLS Command Language

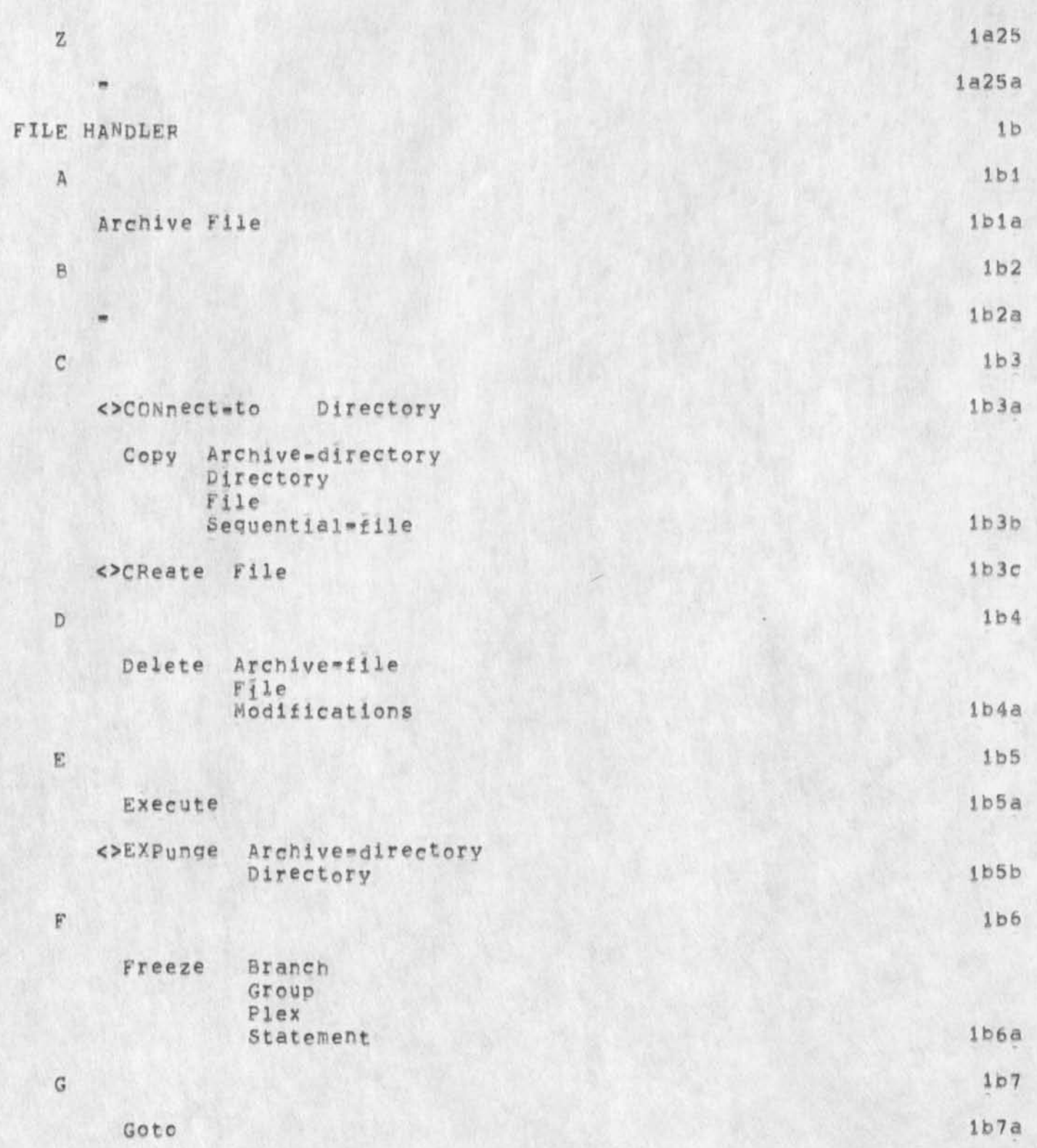

MDK 11-JUN-74 08:10 23325 DRAFT: Proposed Phraseology and Subsystems for NLS Command Language ibB H IbBa lb9  $\overline{1}$ lb9a ÷ 1 b 10 J jump Address Name  $\prime$ / <>NExt BacK Content Origin  $\prime$ Down Predecessor  $\prime$ End  $\prime$ Return File Successor File Return / Tail Head UP 1 Item Word 1 lblOa LinK <bug> ibll  $K$  $1<sub>b11a</sub>$ lb 12 *Is*  Load Busy-File lbl2a File ibl2b OLOGout 1**b** 13 *n*  Herge Branch pl ex  $1<sub>b</sub>13a$ Statement ib 1 3b < > H o v e F11 e lb 14 N lb!4a  $1b15$  $\theta$ ib!5a Output QuicKprint i b 16  $\, {\bf p}$ 

 $\mathbf{v}$  . The set of  $\mathbf{v}$ 

DRAFT: Proposed Phraseology and Subsystems for NLS Command Language 23325

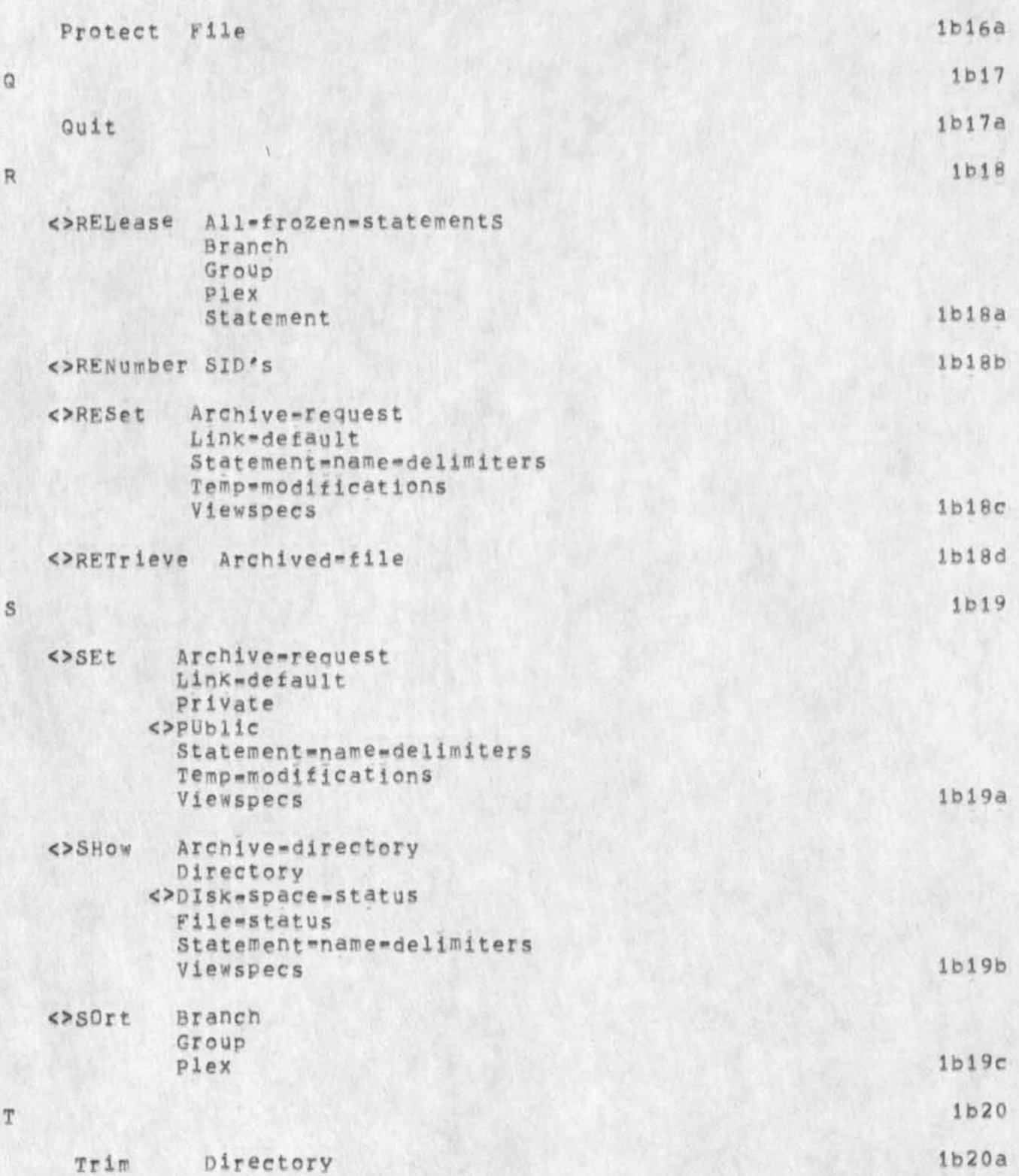

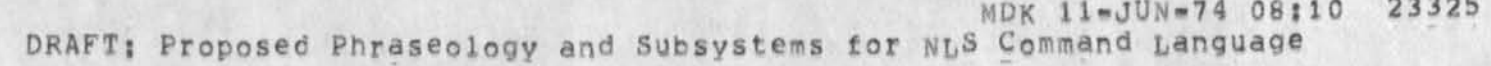

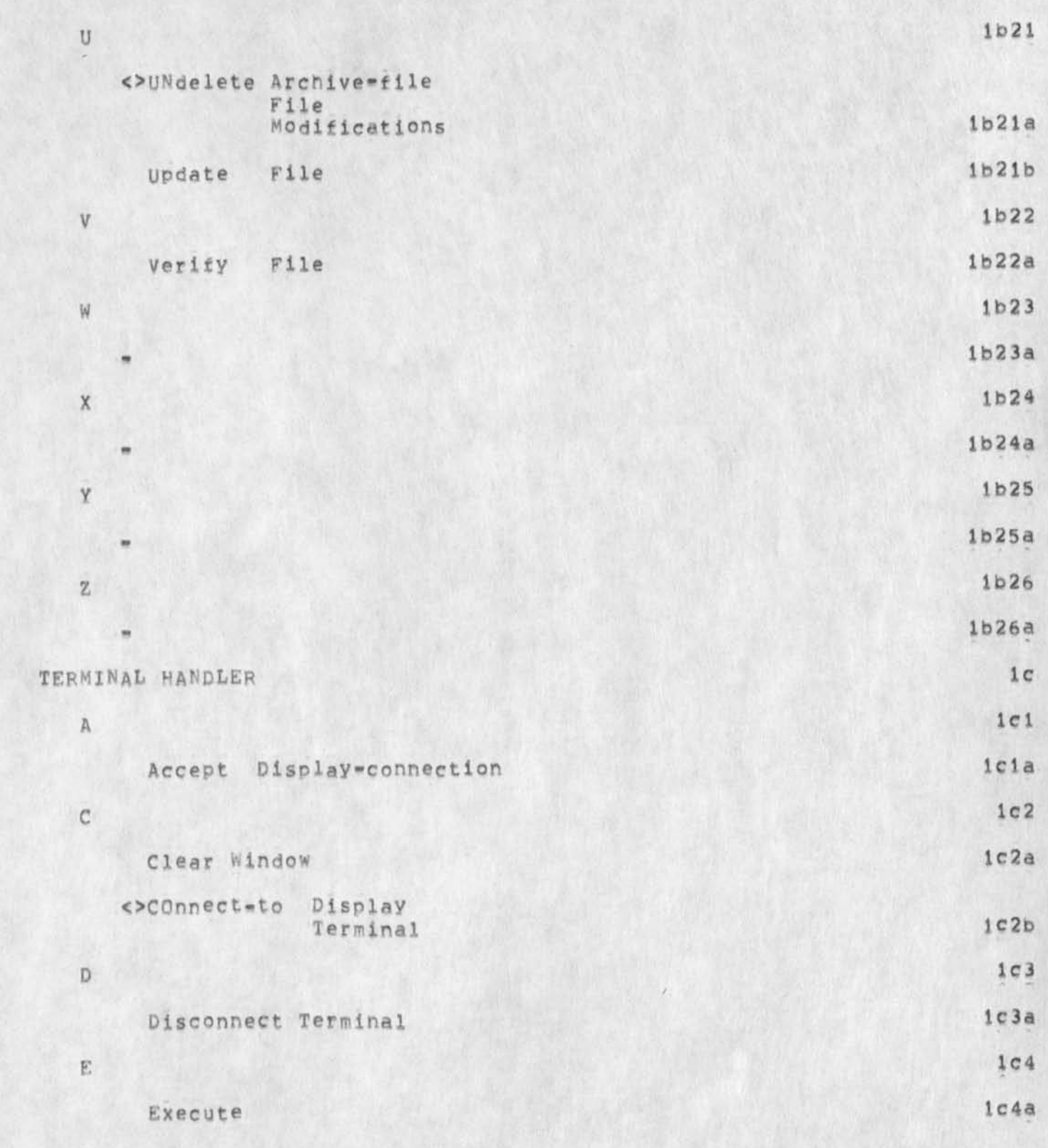

MDK 11-JUN-74 08:10 23325 DRAFT: Proposed Phraseology and Subsystems for NLS Command Language  $1<sub>c</sub>$  ${\bf G}$  $1c5a$ Goto  $1c6$  $\rm H$ ic6a Help  $1c7$  $\mathbf L$ 

Logout

 $1c8a$ Move Window-boundary

 $1c7a$ 

 $1c8$ 

 $1c9$ 

 $109a$ 

 $1C10$ 

 $1c10a$ 

1c11

 $1d$ 

Quit

 $R$ 

M

 $\mathsf Q$ 

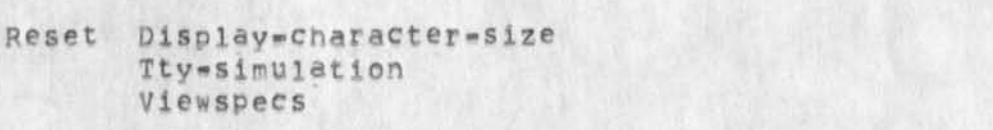

# s

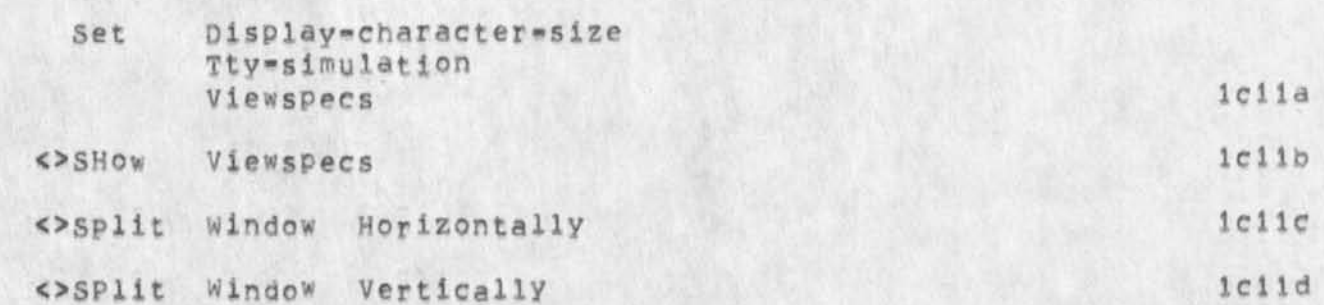

## HARDCOPY OUTPUT

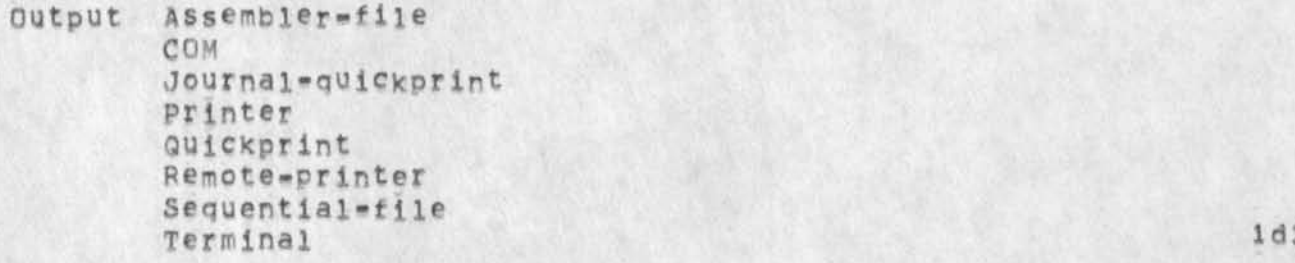

MDK 11-JUN-74 08:10 23325<br>DRAFT: Proposed Phraseology and Subsystems for NLS Command Language

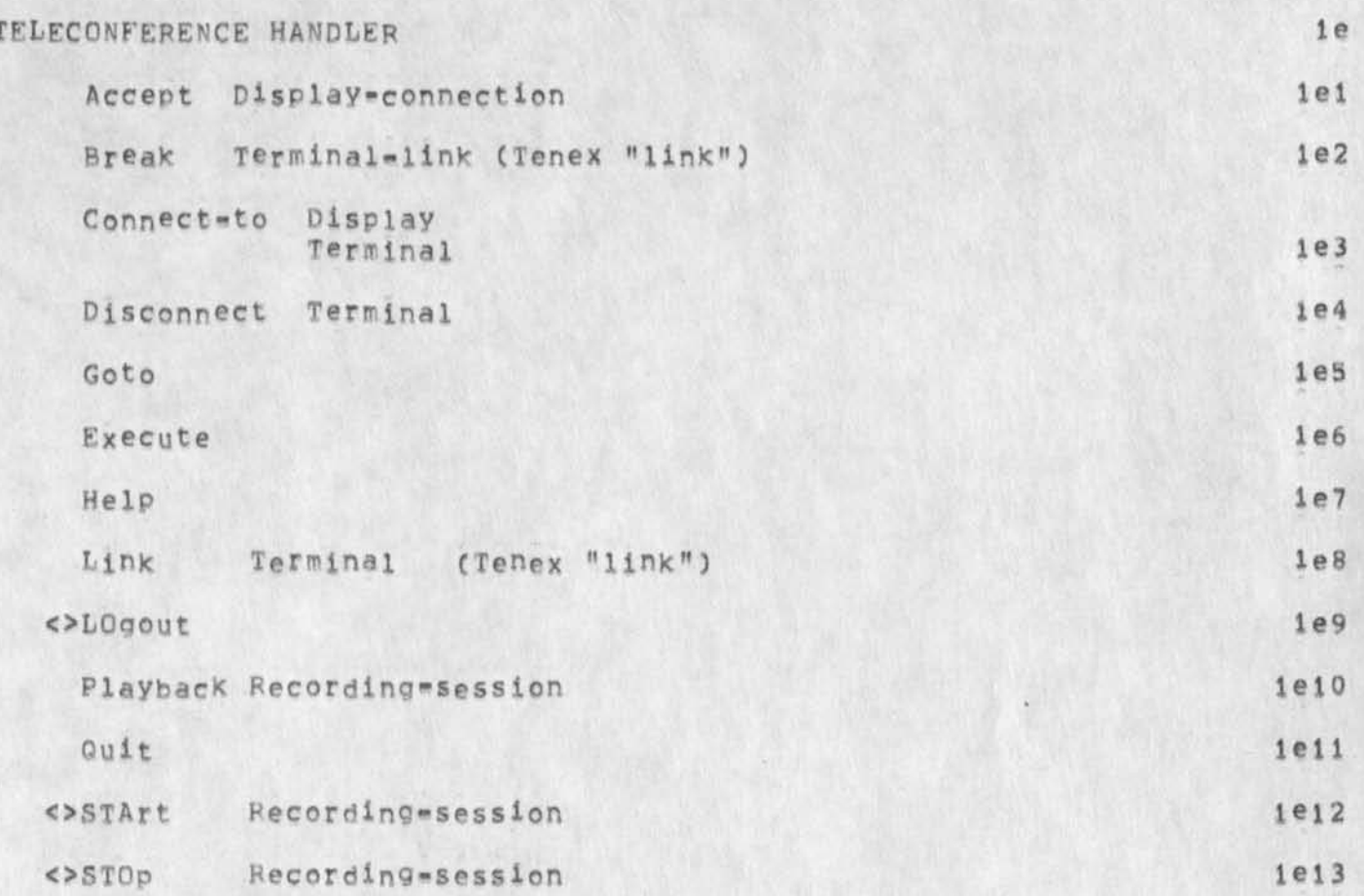

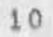

MDK 11-JUN-74 08:10 23325 DRAFT: Proposed Phraseology and Subsystems for NLS Command Language

(J23325) 11-JUN-74 08:10; Title: Author(s); Michael D. Kudlick/MDK; Distribution: /MDK( [ ACTION ] ) ; Sub-Collections: SRI-ARC; Clerk: MDK;

 $\mathcal{L}^{\text{max}}(\mathcal{A}) = \mathcal{L}^{\text{max}}(\mathcal{A})$ 

Making movie films via vioeo recording and editing

Here are some issues about the process of making films at ARC! Main concern lies in promotion and training activities for our Application department? but communications (publication support) from Development and Analysis have related reeds also, Jim Norton and I should produce a plan; then EMC review, 1

Notes Other groups in spl may well profit from our shaking down these techniques. 12

Sound films, that can be sent to an interested party as a stand-alone communication means, will have an important place in the future of the AKW applications domain -- for promotion of interest and understanding regarding AKW and Its exploratory application, and also potentially for training and "technical communication" within the community of Utility users, 2

It is expensive business, however it may be done, to produce goodequality films. For a thoroughly professional job, we had a rough quote some months ago of \$40 to 50 K for a half-hour film, it seems, though, that on Our forseeable-future budgets, our films will have to be made by ARC teams composed of (amateur) Producer, director, script writer, and actors, probably backed up by professional f1lm-cameramen and video-film processing services, 3

one of the problems here is that we amateurs consume huge amounts of time in getting the effects and the quality we want on the end film; and the turn-around time for seeing the results is so long and the complication of setting UP and keeping tuned UP our display, video controls, cameras, etc., and scheduling the successive shooting sessions is so high, as to be very expensive and exhausting in terms of staff time and energy. 3a

This memo outlines an approach toward petting good quality films from video tapes; I think that even though some of the cost figures seem a bit high, that potentially we would come out far ahead by taking this video approach.

To get best quality this way, use rented, studio-quality equipment and a professional video man, for shooting and editing the final "draft", This would yield color video with about 500-line resolution (not to be confused with the number of scanning lines used in the television set), The tape can be converted to movie film (color, or black ana white) in a professional studio, The results could well provide us with all of the visual resolution we'd need for 'good' movies (16 mm, or Super-8). Note that from the final, edited, 2" video tape can also be made copies on 1/2" video tapes that provide the very highest quality that that medium can achieve (something that

Making movie films via video recording and editing

couldn't at all be done bv doing the initial recording and subsequent editing on 1/2" equipment), 4a

For something like \$1,000 a day, we can rent a setup consisting of a van carrying very-high-quality recording-editing equipment for 2-inch color (or black and white) tape, a video 'engineer' to run the recording and editing stuff, and lines to be run from the van into our lab for intercom, control, and viaeo, we can rent special camera equipment or use our own (would do well, I think, to rent a good zooming-lense camera at least for room shots), 4b

A critically important part of the cost Is the time involved by our staff in the production process, The use of video recording, with instant review of scene shots, provides such exceptional reinforcement for the amateur team that it can save a great deal of their time, lead to a much faster rate of technique learning, and produce results in much snorter elapsed time, 4c

Last Friday (7 Jun), I contacted Dick Foster, at the W, A, Palmer Films Inc. in SF -- 968-5961. That company specializes in converting video to film, and Dick is the man that did all of our video-to-film processing in our '68 and  $&69$  ventures. He remembers us well, and was very helpful. In giving counsel about the video-to-film process, he offered to process 50 to 100 feet of our 1/2" video taoe for Us as a free trial, 4d

He supported the notion that video recording and editing is very much more efficient in time over film camera-work and editing, He said that 3/4" or 1" video tape Would provide some improvement in quality, but that 2" studio-grade stuff was very much better, He recommended that we contact the following outfit to discuss rental, 4dl

I then talked with Ed Caristone, Television Associates, in Mountain view (967-6040), He is very knowledgeable technically, 4e

Ed said that his company could arrange for the remote-site van service (quoting the "roughly  $s1,000$  per day), and could also offer taping and editing services in their own studio (with non-portable equipment), For instance, we can bring our own 2" tapes into their studio, rent the reviewing-editing equipment, plus video-engineer support, for \$100/hour. (They plan to have their own van by late summer; meanwhile, he could arrange the service for us.) 4el

They also can rent out 1" recording-editing equipment (not including video-enqineer service) for about \$200/day. He said that this equipment could yield about 300 lines resolution, 4e2

Making movie films via video recording and editing

He mentioned rough estimates of purchase costs for these pieces of equipment; The one-inch, recording-editing setup is of the order of \$8K, the two-inch about \$75K -- being what he called "best-quality, Broadcast Quadruplex (4 heads), 4e3

The editing in both cases is provided by electronic transfer *ot* selected portions of the camera-recorded master tape(s) over onto the finished master (I would assume that, during that process, mixing, fading, frame-splitting, etc, can be done, as well as adjustments to different components of the video signal), A certain degradation of the signal (picture resolution and clarity) is suffered with each such transfer? the effects are subjectively more noticeable when done between the smaller tapes. 404

Recommendations for the immediate=future development of a film for the ONR project: 5

Robert push ahead with our own 1/2" equipment for working out the basic scenes that he wants, we should see if we can borrow or rent additional equipment to edit his shots into coherent draft  $\texttt{form}$ ,  $\texttt{5a}$ 

We send a sample of 1/2" tape to Foster for conversion to 16\*mm film, just to get calibrated on the visual quality and clarity, If the results are at all reasonable, we have an option then of buying an editing setup for the 1/2" system, and could shoot and edit our own tapes -- even if only for "check drafts" that can be reviewed by us and by sponsos for content, sequencing, timing, etc, 5b

When the scenario is shaken down well enough by Robert (perhaps including the reviewing by ONp), rent a 1" video recorder and editor for a day and shoot a "Final draft, i inch version", Have the edited result converted to film by Palmer, 5c

When the resulting film is reviewed, if there is reasonable rooom for improvement in resolution and clarity, it would be worth seriously considering investing in a Final Draft, 2-inch version, That would be about the third serious attempt to make a whole show, and a next pass improvement in details of content, timing, camera action, etc, would improve the result and help us learn in that department, too, 5d

Other considerations: 6

Other groups in SRI would likely be interested in how these video-to-film proedures turn out, 6a

3

 $6<sub>b</sub>$ 

Making movie films via video recording and editing

We should bear the exploratory costs on overhead; the actual Production costs for the ONR film charged to project (including the time working up the scenario, shooting "draft" scenarios that are part of th process of getting the desired content (as contrasted with learning about higher ·quality media and processing techniques),

Making movie films via video recording and editing

(J23326) 11-JUN-74 09:24; Title: Author(s): Douglas C.<br>Engelbart/DCE; Distribution: /JCN( [ ACTION ] ) RLL( [ INFO=ONLY ] ) MEH( [ INFO-ONLY ] ) MDK( [ INFO-ONLY ] ) JHB( [ INFO-ONLY ] ) DVN( [ INFO-ONLY ] ) DVN( [ Sub-Collections: SRI-ARC KWAC; Clerk: DCE;

1

If you want to use both the leval adjustment andthe filter in a command such as copy, you have to specify the filter first, The<br>prompt woul be a little nicer if it said [#\*]/L: rather than what it now says, L:/[\*\*],

(J23332) 11-JUN-74 16:05; Title: Author(s): Dirk H, Van<br>Nouhuys/DVN; Distribution: /NEWNLS( [ ACTION ] ) ; Sub-Collections: SRI=ARC NEWNLS; Clerk; DVN;

i

A Coordinated Communication=Calendar System

 $\Box$ 

This is a rough draft, submitted for the record, in case this subject **is** of interest again at some point in the future.

SRL 11-JUN-74 16:37 23333

A Coordinated Communication-Calendar System

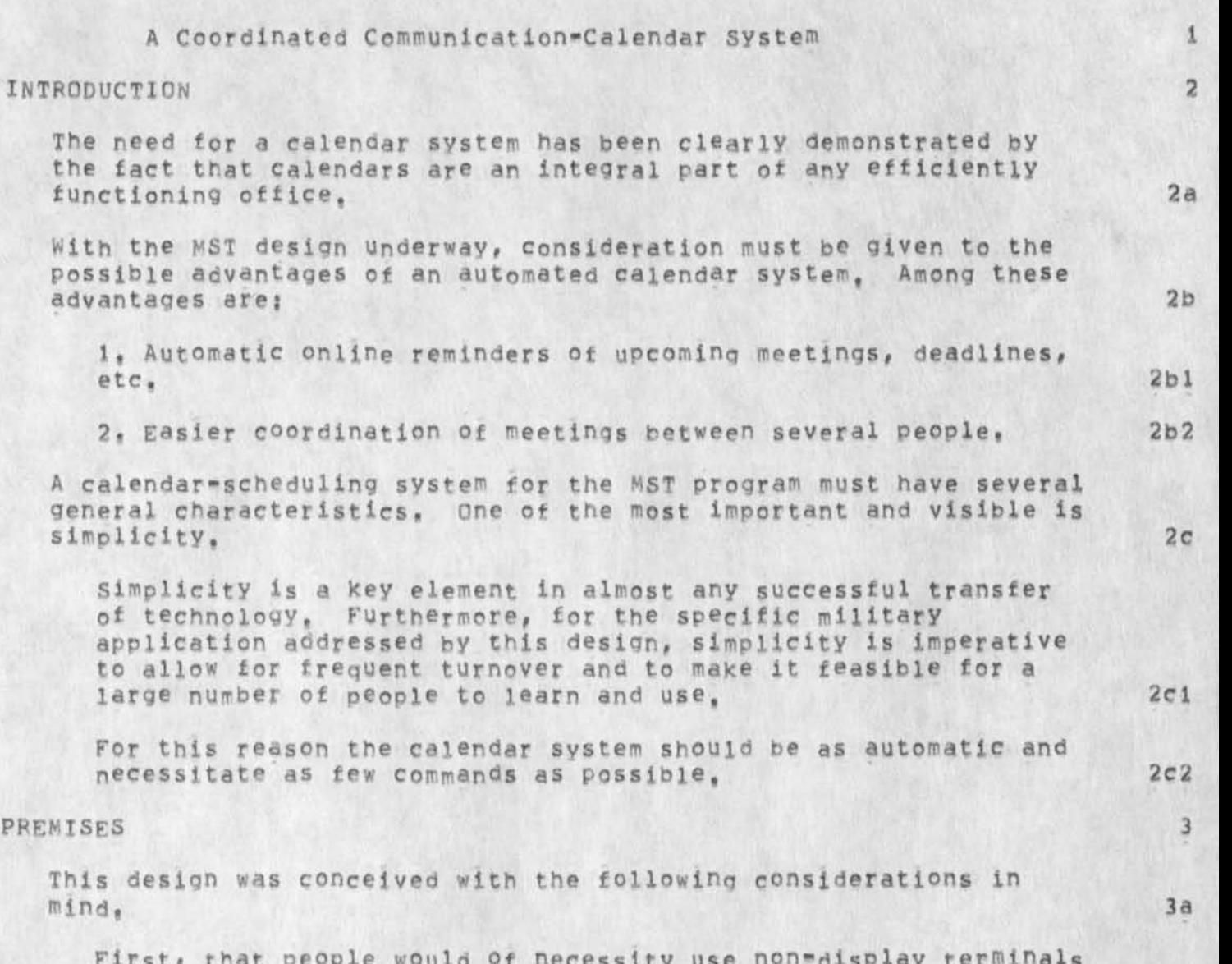

First, that people would of necessity use non\*aisplay terminals for some or all of their work, The system is therefore designed to be used with or without a CRT. 3al

Second, users will not keep their calendars up-to-date if they don't find the system beneficial and simple from the outset, If the calendar is not widely used such features as scheduling meetings will be useless. Simplicity is therefore once again emphasized, 3a2

Third, the calendar must have advantages over the traditional pencil and paper calendar, or the added expenditure of time and resources will not be justified, 3a3

SRL 11-JUN-74 16:37 23333

A Coordinated Communication=Calendar System

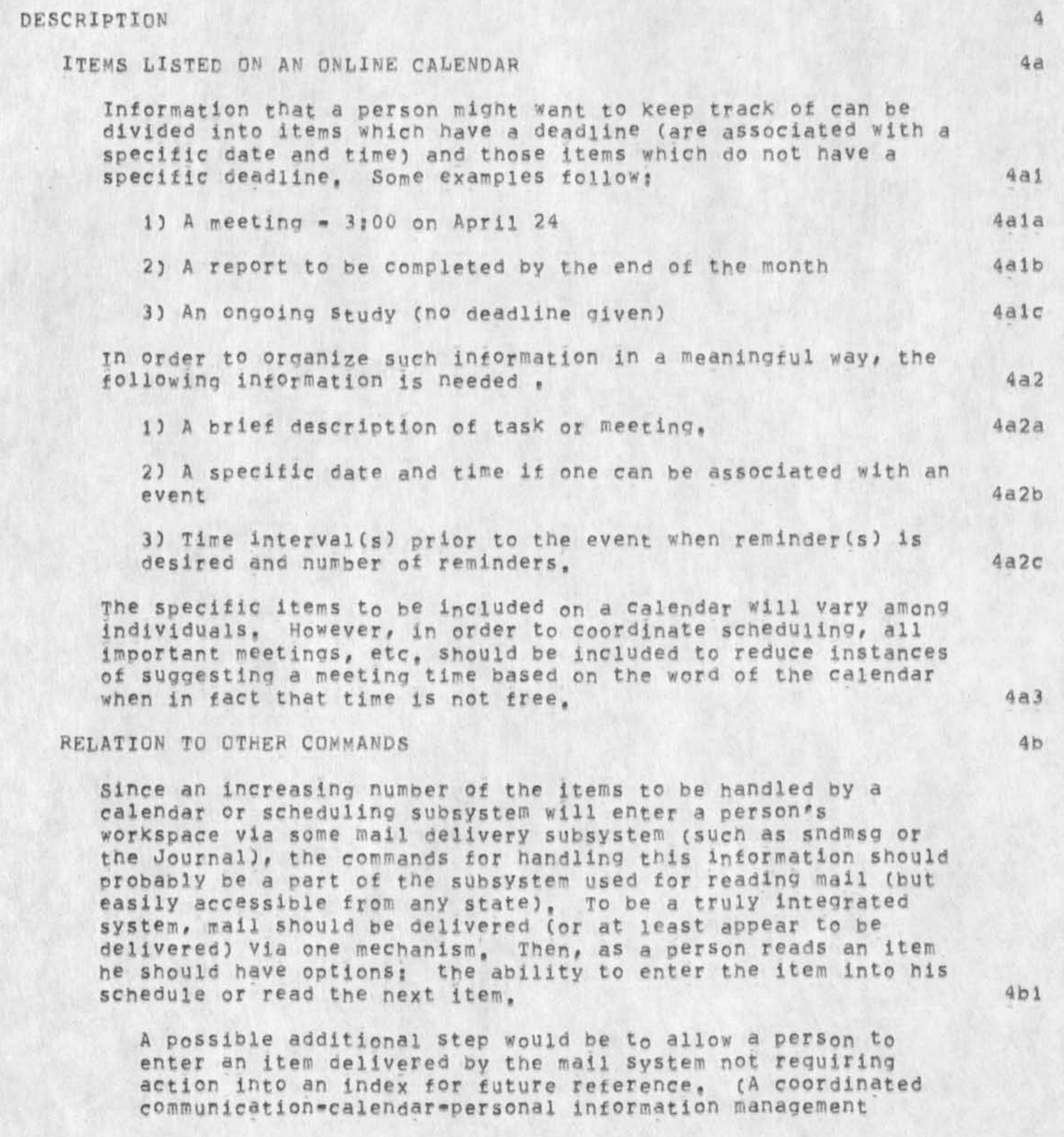

SRL ll-JUN-74 16137 23333

A Coordinated Communication-calendar system

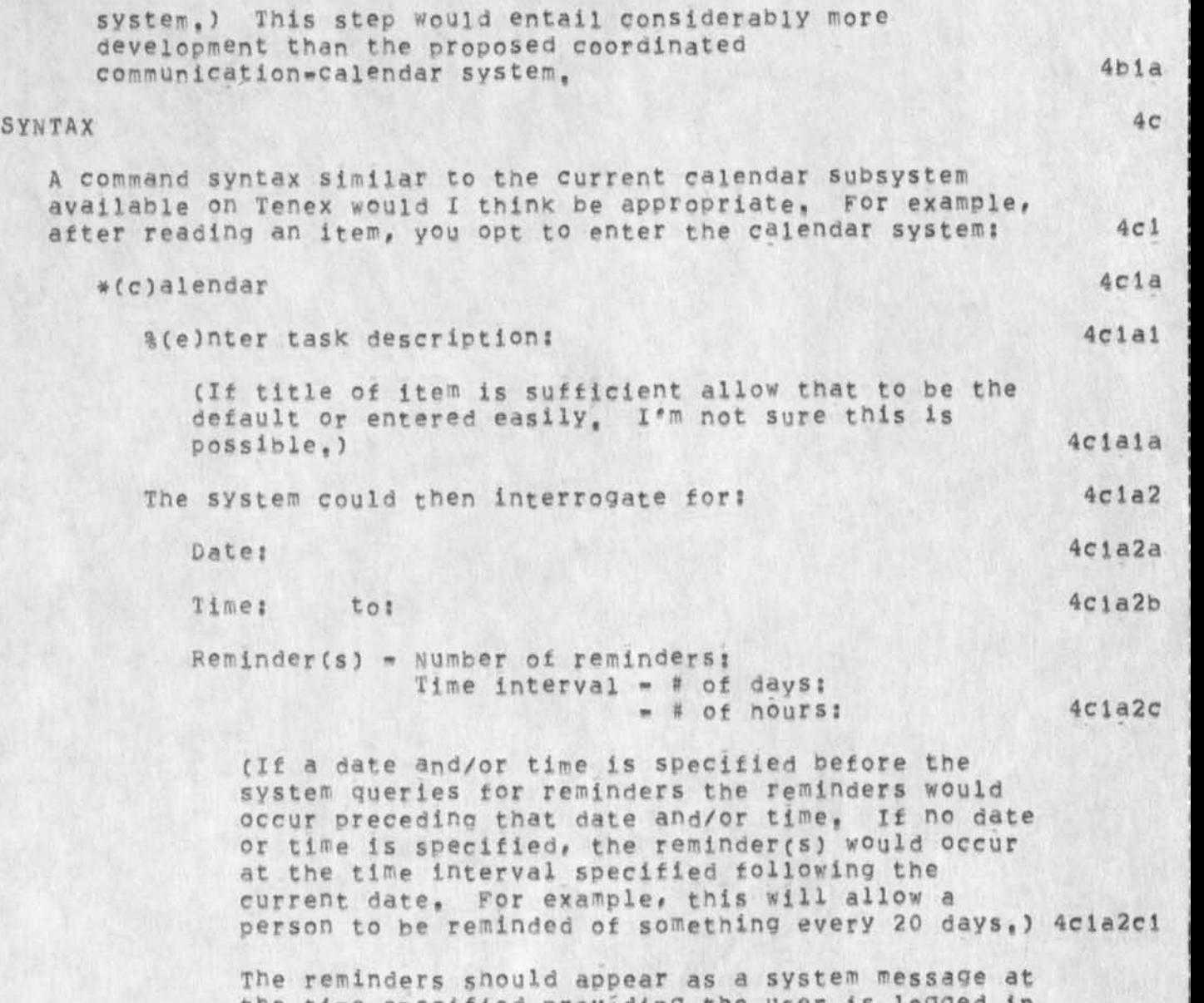

the time specified providing the user is logged in as well as being available via hardcopy (see additional commands listed below), 4cla2e2

The user snould oe allowed to respond with a carriage return Cor other appropriate character) at any point where it is inappropriate or undesirable to enter information, Also, the calendar could be set up to work on a 5 or 7 day basis, depending on an individual's wishes, resulting in reminders occurring only on weekdays if desired, 4cla2d

SRL 11-JUN-74 16:37 23333

#### A Coordinated Communication-Calendar system

If a time slot is already allocated, and a user attempts to reallocate it, the system should notify the user: "That time slot is currently allocated to TEXT OF ITEM" and interrogate the user for rescheduling or deleting the current item or inserting the new item elsewhere, There should also he a number of commands to further maintain the file such as: 4cia2a 4clb %(111st tasks tor date: on: 4clbl (with current date and device being used the default) 4clbia %Cd)elete task 4cib2 % (rleschedule task %(f)inished task (would cancel all future reminders)  $4c1b3$  $4c1b4$ 4cib4a To indicate a specific task in the above three commands there are a couple of alternatives: 1) Specify date and time, or 2) Specify number associated<br>with task. I think date and time might be easiest. 4c1b4b with task, I think date and time might be easiest,  $%$  (q) uit %(c)heck the following people's calendars: (could accent a list of idents) Date: Tine; to; 4Clb5 4 C 1 b 6 4clb6a 4cib6b  $4c1b6c$ The resnonse would indicate whether the list of people had the specified time free. Another alternative would be to specify a date only and the response would list free time the list of people have in common that day. Updating the file should happen automatically upon leaving the readmall subsystem eliminating the need for an update command, 4elb6d  $4c1c$ 

APPEARANCE

4d

SRL 11-JUN-74 16:37 23333

## A Coordinated Communication\*Calendar System

8:00

The basic element in the structure of this file would be the day, under each day would be two sections, One would be divided into half hour segments with tasks and reminders associated with various segments, The other Would be a section listing general tasks and reminders for the day which are not associated with a particular time. **4dl** 

*I t a* listing was requested tor a particular day, both sections would be printed out, A possible format follows: **4d2** 

**4d2a** 

Monday, April 29, 1974 **4d2b 4d2c** 

**4d2c 1** 

--------------------------------**4d2c2**  Call LMN before 12:00 **4d2c 3** 

FinaIize annual proposal

-------------------------------

**4d2c5** 

**4d2c4** 

**4d2c6** 

\*Reminder\* Meeting with XYZ at 8:30 **4d2c7** 

8:30 9:00 9 \* 3 0 10S0O Meeting with XYZ **4d2c8 4d2c9 4d2c 1 0 4d2c i 1** 

10:30 l i f O O 1.1:00 •Reminder\* Meeting with OPQ (new employee) at Meeting with OPQ (new employee) •Reminder\* hunch with ABC and deF at I2j00 **4d2c 12 4d2ci3** 

li:30 **1 2:00**  12:30 Lunch with ABC and DEF Meeting with OPQ (new employee) Lunch with ABC and DEF **4d2c 1 4 4 d 2 C15 4d2c16** 

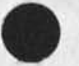

5
SRL 11-JUN-74 16:37 23333

A Coordinated Communication=Calendar System

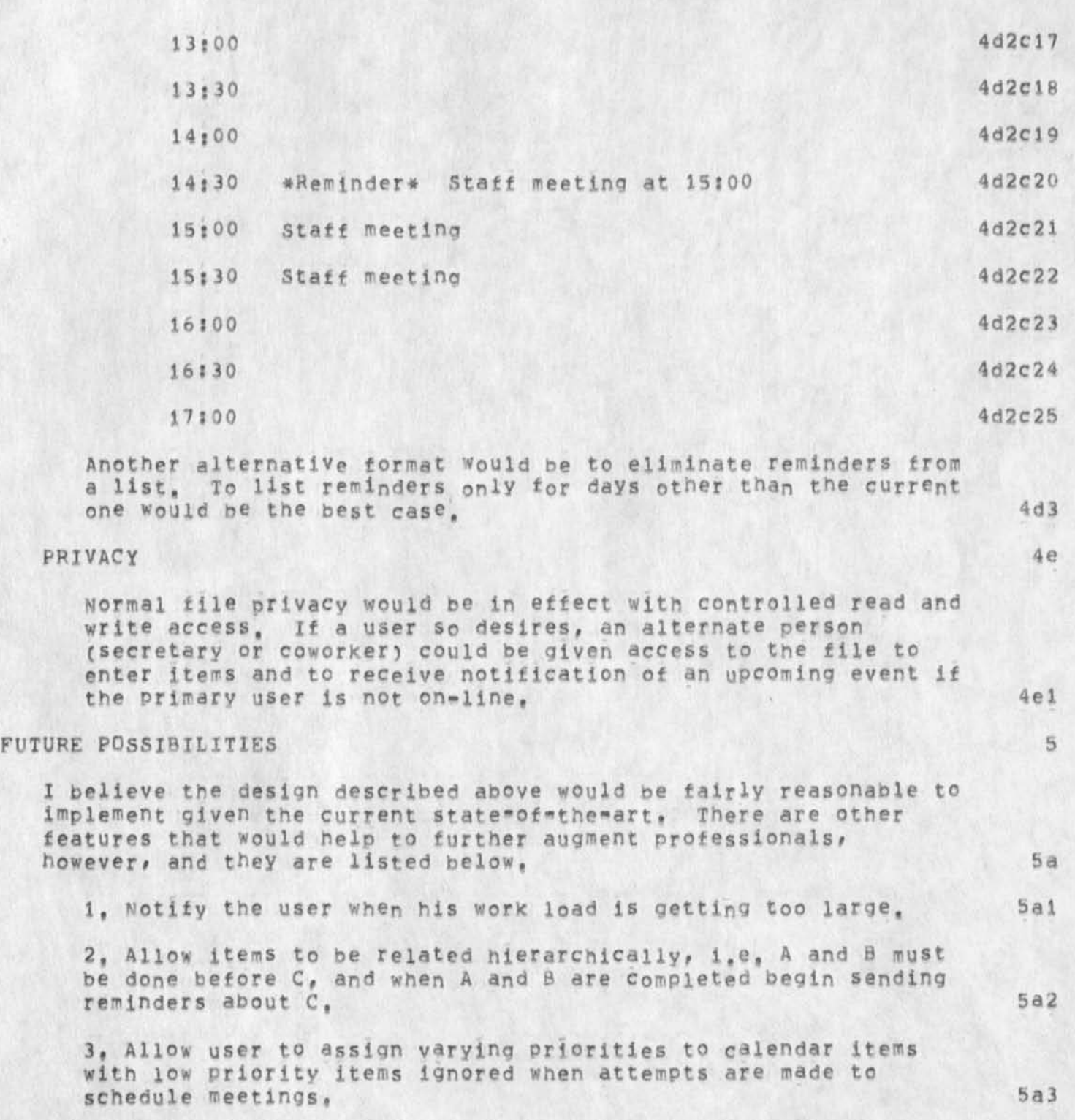

A Coordinated Communication-Calendar System

 $\omega \rightarrow \infty \rightarrow -\infty$ 

(J23333) 11-JUN-74 16:37; Title: Author(s): Susan R. Lee/SRL; Distribution: /SRL( [ INFO=ONLY ] ) ; Sub=Collections: SRI=ARC; Clerk: Origin: <LEE>CAL, NLS; 9, 30-APR-74 10:17 SRL ;####; SRL;

Seminar on the whole Universe Catalog

 $\mathcal{L} \rightarrow$ 

A seminar on what T have been doing nights and weekends in NLS over the last two years entitled! "The Whole Universe Catalog! a practical application of Capability Theory" will be held in the conference room this thursday June 13 at 4:00, You are invited, i Seminar on the Whole Universe Catalog

(J23334) 11-JUN-74 22:58; Title: Author(S): Kirk E. Kelley/KIRK;<br>Distribution: /SRI-ARC( [ INFO-ONLY ] ) ; Sub-Collections: SRI-ARC; Clerk: KIRK;

## <nicguest> directory

 $\mathcal{L}(\mathcal{C}^{(n)})$  ,  $\mathcal{L}(\mathcal{C}^{(n)})$ 

Ferg ... Jake's rquest for the <nicquest> directory should be fulfilled

as soon as possible, no later than Monday 17-Jun-74. The urgency is<br>because the new issue oof the Arpanet Directory will be distributed early next week, and it it tells NIC users to use <NICGUEST>. We'd like them to be able to do that as soon as they receive the Directory, ... Mike

1

<nicquest> directory

(J23335) 12-JUN=74 08:37; Title: Author(s): Michael D. Kudlick/MDK;<br>Distribution: /WRF( [ ACTION ] ) JAKE( [ INFO=ONLY ] ) JCN( [ INFO=ONLY ) ) ; Sub-Collections: SRI=ARC; Clerk: MDK;

DVN 12-JUN-74 08:54 23336 Set Case Mode First and Markers in Links: Two steps back toward Entropy, \

Markers wrked in links in the recent past but see to have stopt, **Yesterday Harvey apparently went into a loop trying to jump on an**  existing link to a filename and marker, and just now when I typed in **a link to a file name and marker ( whic I nave used before) I got**  puped into exec at "pushdown oveflow 25301. Set Case Mode Fisrt still says it is not implimeted, 1

*i* 

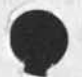

*I* 

DVN 12-JUN-74 08:54 23336 Set Case Mode First and Markers in Links: Two steps back toward Entropy,

CJ23336) 12**\*0fUN**-»74 08 5 54? Titles Author**(S)?** DUk H, Van Nouhuys/DVN; Distribution: /NEWNLS( [ ACTION ] ) ; Sub-Collections: SRI-ARC NEWNLS; Clerk: DVN;

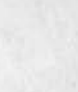

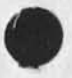

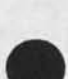

## applicant visit

for the

Michael Feldman will visit us Monday June 17 interviewing for NSW project, He will qive a seminar on his recent worK at 9;30 in the conf rm, His resume has been distributed,

I

applicant visit

(J23337) 12=JUN=74 08:59; Title: Author(s): Michael D, Kudlick/MDK; Distribution: /DCE( [ ACTION ] ) RWW( [ ACTION ] ) JCN( [ ACTION ] )<br>CHI( [ ACTION ] ) JEW( [ ACTION ] ) HGL( [ ACTION ] ) JHB( [ ACTION ] )<br>KEV( [ ACTION ] ) EKM( [ ACTION ] ) JDH( [ ACTION ] ) DSM( [ ACTION ] ) ; Sub-Collections: SRI-ARC; Clerk: MDK;

 $\mathbf{1}$ 

## RFC 636

Tried to send you a message, but it wouldn't go through, The RFC was sent yesterday (Tuesday), I received it Monday, but due to a xerox paper crisis I couldn't xerox and send it till Tuesday, Sorry! Marcia

RFC 636

(J23338) 12-JUN-74 09:18; Title: Author(s): Marcia Lynn Keeney/MLK; Distribution: /AAH; Sub^Coilections: SRj-ARC? Clerk; MLK?

 $\mathbf{1}$ 

## Interesting parlor dame

Craig Fields tells me that ARPA is planning to write a summary of experiences encountered during the years they nave managed the ARPAnet, He has asked me to take tne responsibility tor writing a chapter about the Network Information Center, He also asked for the **following** by FRIDAY and I would like to solicit your help since I do not have the background: Assume you are writing a book on the ARPAnet (all aspects), Pick 10 cr 12 chapters you think it should contain and match the chapter with the person you think should write it, (How about that!! Gets to be more fun picking ones that will never be written,) Any contributions will be gratefully accepted. Thanks, JAKE

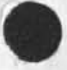

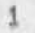

Interesting parlor game

(J23339) 12-JUN-74 09:32; Title: Author(s): Elizabeth J. (Jake)<br>Feinler/JAKE; Distribution: /DCE( [ ACTION ] ) CHI( [ ACTION ] ) JEW( [ ACTION ] ) MDK( [ ACTION ] ) ; Sub-Collections: SRI-ARC; Clerk: JAKE;